# **МИНИСТЕРСТВО ОБРАЗОВАНИЯ И НАУКИ РФ**

**Карачаево-Черкесский государственный университет имени У.Д. Алиева**

**Кафедра математического анализа**

# **ЭКОНОМЕТРИКА: МЕТОДЫ РЕШЕНИЯ ЗАДАЧ И ТИПОВЫХ РАСЧЕТОВ**

**МЕТОДИЧЕСКОЕ ПОСОБИЕ**

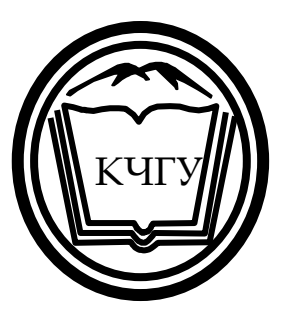

**Карачаевск – 2015**

УДК - 330.43 ББК - 65в6я73

Печатается по решению редакционно-издательского совета Карачаево-Черкесского государственного университета

# **Эконометрика: методы решения задач и типовых расчетов. Методическое пособие. Карачаевск: изд-во КЧГУ, 2015. - 40с.**

Предлагаемое методическое пособие по дисциплине «Эконометрика» предназначено для студентов II-III курса направлений подготовки бакалавров дневного и заочного отделений физико-математического факультета и факультета экономики и управления. Практический материал сопровождается примерами и задачами. Приведены варианты заданий для контрольных работ, комплекты расчетно-графических заданий и типовых расчетов.

#### **Cоставитель:**

А.М. Мамчуев, к. ф.-м. наук, доц. (КЧГУ)

#### **Рецензенты:**

М.Х. Чанкаев, к. ф.-м. наук, доц. (КЧГУ) Р.А. Боташев, доц. (КЧГУ)

© Карачаево-Черкесский государственный университет, 2015

## **ОГЛАВЛЕНИЕ**

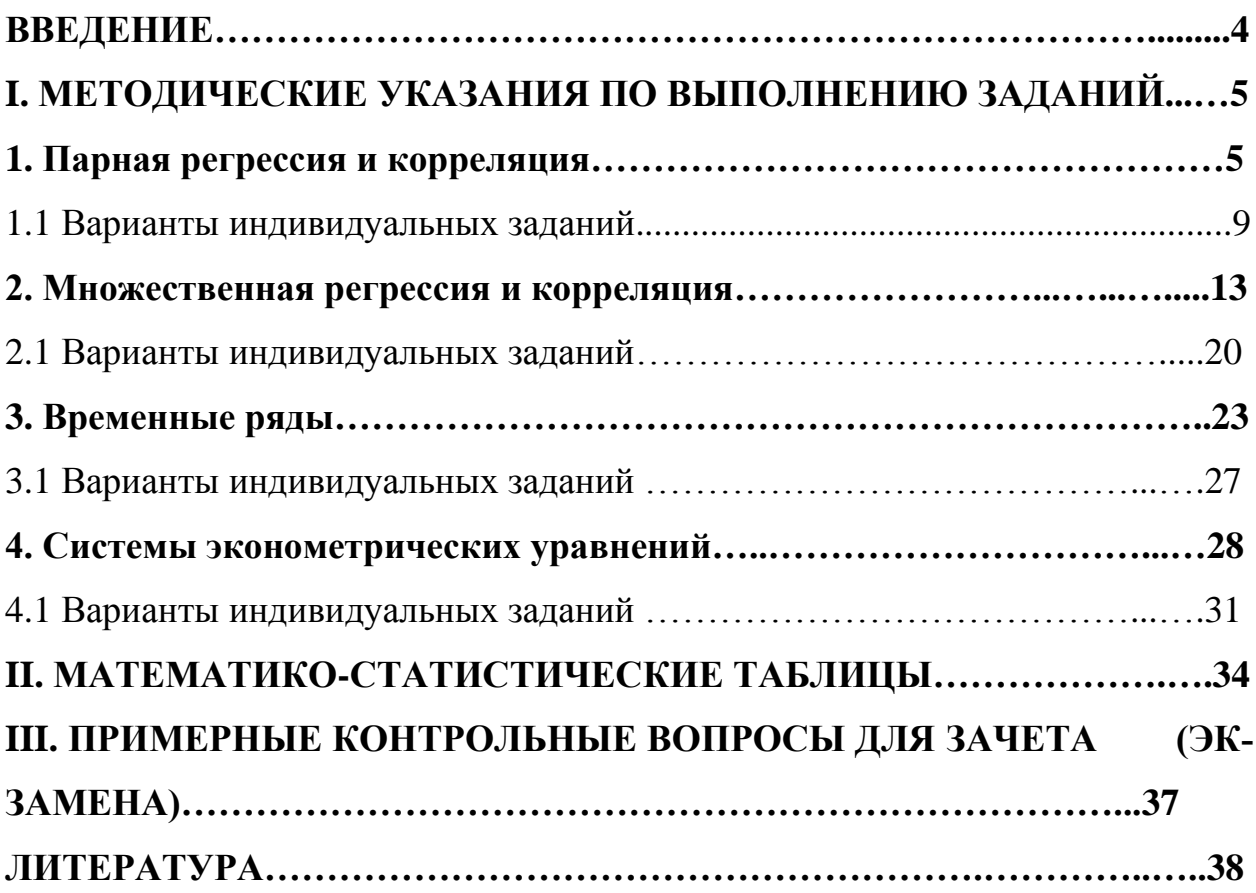

# **ВВЕДЕНИЕ**

Настоящее методическое пособие составлено в соответствии с рабочей учебной программой курса «Эконометрика» для студентов дневного и заочного отделения всех направлений подготовки бакалавров дневного и заочного отделений физико-математического факультета и факультета экономики и управления. В методическом пособии нашли детальное изложение основные эконометрические типовые задачи и расчеты, методы их решения, а также варианты домашних заданий (контрольной работы), как для студентов стационара, так и ОЗО. В целях более глубокого изучения теоретического и практического материала по дисциплине «Эконометрика» можно использовать учебники и учебные пособия (список приведен в конце методического пособия).

Для выполнения контрольной работы, необходимо выбрать последнюю цифру зачетной книжки с совпадающим номером варианта отдельного задания.

#### **I. МЕТОДИЧЕСКИЕ УКАЗАНИЯ ПО ВЫПОЛНЕНИЮ ЗАДАНИЙ.**

## **ПРИМЕР ВЫПОЛНЕНИЯ ВАРИАНТА ИНДИВИДУАЛЬНОГО ЗАДАНИЯ** *1. ПАРНАЯ РЕГРЕССИЯ И КОРРЕЛЯЦИЯ*

| Номер<br>региона | Среднедушевой прожиточный<br>минимум в день одного трудо-<br>способного, руб., $x$ | Среднедневная заработная<br>плата, руб., $y$ |  |  |  |  |
|------------------|------------------------------------------------------------------------------------|----------------------------------------------|--|--|--|--|
| 1                | 78                                                                                 | 133                                          |  |  |  |  |
| $\overline{2}$   | 82                                                                                 | 148                                          |  |  |  |  |
| 3                | 87                                                                                 | 134                                          |  |  |  |  |
| $\overline{4}$   | 79                                                                                 | 154                                          |  |  |  |  |
| 5                | 89                                                                                 | 162                                          |  |  |  |  |
| 6                | 106                                                                                | 195                                          |  |  |  |  |
| 7                | 67                                                                                 | 139                                          |  |  |  |  |
| 8                | 88                                                                                 | 158                                          |  |  |  |  |
| 9                | 73                                                                                 | 152                                          |  |  |  |  |
| 10               | 87                                                                                 | 162                                          |  |  |  |  |
| 11               | 76                                                                                 | 159                                          |  |  |  |  |
| 12               | 115                                                                                | 173                                          |  |  |  |  |

**Пример**. По территориям региона приводятся данные за 2000 г. **Таблица 1**

#### **Требуется:**

**1.** Построить линейное уравнение парной регрессии *y* от *x* .

**2.** Рассчитать линейный коэффициент парной корреляции и среднюю ошибку аппроксимации.

**3.** Оценить статистическую значимость параметров регрессии и корреляции с помощью *F* - критерия Фишера и *t* - критерия Стьюдента.

**4.** Выполнить прогноз заработной платы *y* при прогнозном значении среднедушевого прожиточного минимума *x* , составляющем 107% от среднего уровня.

**5.** Оценить точность прогноза, рассчитав ошибку прогноза и его доверительный интервал.

**6.** На одном графике построить исходные данные и теоретическую прямую.

#### **Решение**

**1.** Для расчета параметров уравнения линейной регрессии строим расчетную таблицу 2.

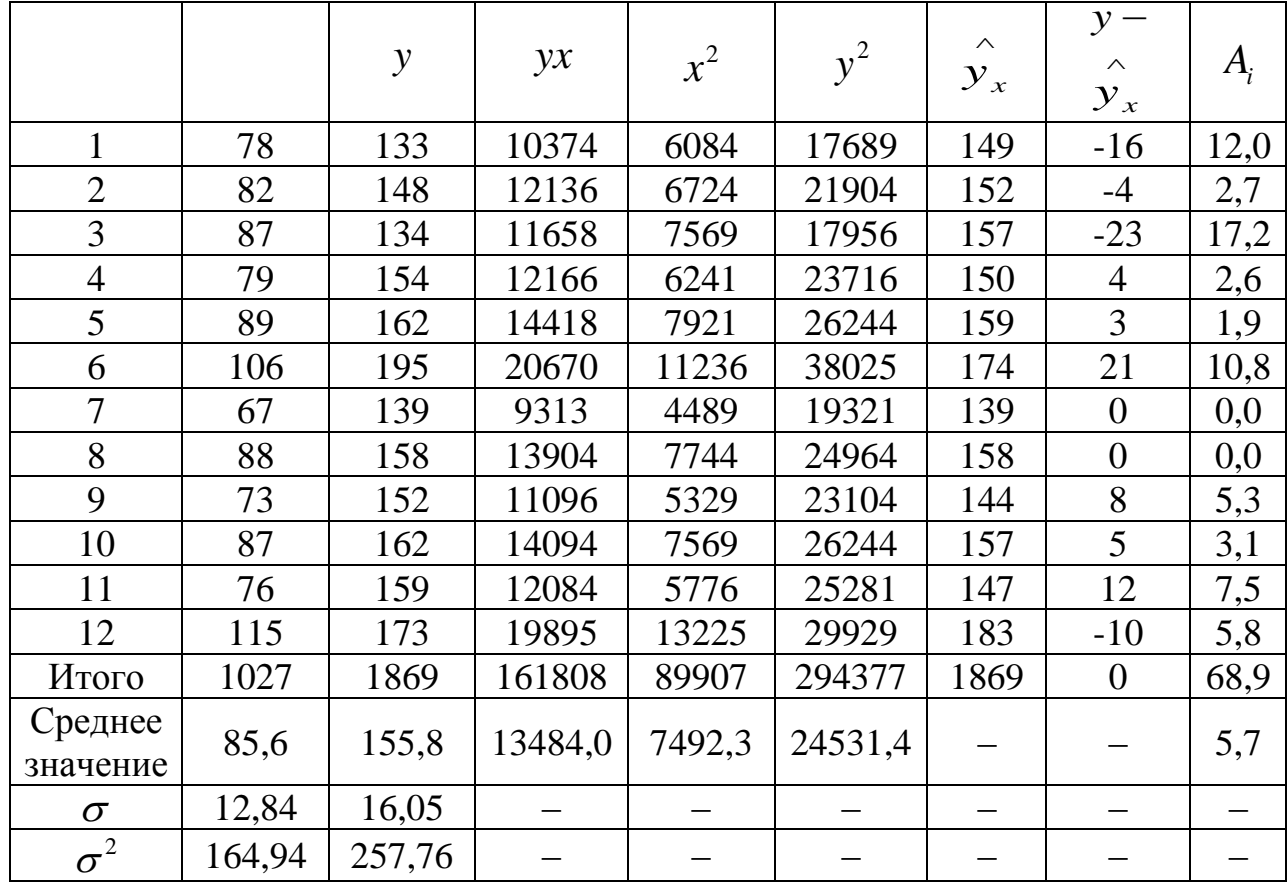

$$
b = \frac{\overline{y \cdot x} - \overline{y} \cdot \overline{x}}{\overline{x^2} - \overline{x}^2} = \frac{13484 - 155, 8 \cdot 85, 6}{7492, 3 - 85, 6^2} = \frac{147, 52}{164, 94} = 0,89
$$
\n
$$
a = \overline{y} - b \cdot \overline{x} = 155, 8 - 0,89 \cdot 85, 6 = 79,62
$$

Получено уравнение регрессии:  $y = 79,62 + 0,89 \cdot x$ .

С увеличением среднедушевого прожиточного минимума на 1 руб. среднедневная заработная плата возрастает в среднем на 0,89 руб.

Тесноту линейной связи оценит коэффициент корреляции:  $2.$ 

$$
r_{xy} = b \cdot \frac{\sigma_x}{\sigma_y} = 0.89 \cdot \frac{12.84}{16.05} = 0.712; \qquad r_{xy}^2 = 0.51.
$$

Это означает, что 51% вариации заработной платы (у) объясняется вариацией фактора  $x$  – среднедушевого прожиточного минимума.

Качество модели определяет средняя ошибка аппроксимации:

$$
\overline{A} = \frac{1}{n} \sum A_i = \frac{68.9}{12} = 5,74\%
$$

Качество построенной модели оценивается как хорошее, так как  $\overline{A}$  не превышает 8-10%.

Оценку значимости уравнения регрессии в целом проведем с  $3.$  $\Pi$ <sup>-</sup> мощью  $F$  - критерия Фишера. Фактическое значение  $F$  - критерия:

$$
F_{\text{qastr}} = \frac{r_{xy}^2}{1 - r_{xy}^2} \cdot (n - 2) = \frac{0.51}{1 - 0.51} \cdot 10 = 10,41 \cdot
$$

Табличное значение критерия при пятипроцентном уровне значимости и степенях свободы  $k_1 = 1$  и  $k_2 = 12 - 2 = 10$  составляет  $F_{\text{rad}i} = 4.96$ . Так как  $F_{\text{d}_\text{d}_\text{ACT}} = 10,41 > F_{\text{rad}_\text{A}} = 4,96$ , то уравнение регрессии признается статистически значимым.

Оценку статистической значимости параметров регрессии проведем с помощью *t* - статистики Стьюдента и путем расчета доверительного интервала каждого из показателей.

Табличное значение t - критерия для числа степеней свободы  $df = n - 2 = 12 - 2 = 10$  и  $\alpha = 0.05$  составит  $t_{\text{rad}} = 2.23$ .

Onpegenum

\nCTyuaйные

\nОшибки

\n
$$
m_a, \quad m_b, \quad m_{r_y}:
$$
\n
$$
m_a = S_{\text{ocr}} \cdot \frac{\sqrt{\sum x^2}}{n \cdot \sigma_x} = 12, 6 \cdot \frac{\sqrt{89907}}{12 \cdot 12, 84} = 24, 5; m_b = \frac{S_{\text{ocr}}}{\sigma_x \cdot \sqrt{n}} = \frac{12, 6}{12, 95 \cdot \sqrt{12}} = 0,281;
$$
\n
$$
m_{r_{xy}} = \sqrt{\frac{1 - r_{xy}^2}{n - 2}} = \sqrt{\frac{1 - 0,51}{12 - 2}} = 0,219.
$$
\nTor,  $t_a = \frac{a}{m_a} = \frac{79,616}{24,6} = 3,2; t_b = \frac{b}{m_b} = \frac{0,89}{0,281} = 3,2; t_{r_{xy}} = \frac{r_{xy}}{m_{r_{xy}}} = \frac{0,712}{0,219} = 3,3$ 

Фактические значения t - статистики превосходят табличное значение:  $t_a = 3, 2 > t_{\text{rad}} = 2, 3;$   $t_b = 3, 3 > t_{\text{rad}} = 2, 3;$   $t_{r_v} = 3, 3 > t_{\text{rad}} = 2, 3$ ,

поэтому параметры  $a$ ,  $b$  и  $r_{xy}$  не случайно отличаются от нуля, а статистически значимы.

Рассчитаем доверительные интервалы для параметров регрессии  $a \times b$ . Для этого определим предельную ошибку для каждого показателя:

$$
\Delta_a = t_{\text{radon}} \cdot m_a = 2,23 \cdot 24,5 = 54,64;
$$
  

$$
\Delta_b = t_{\text{radon}} \cdot m_b = 2,23 \cdot 0,281 = 0,62.
$$

Доверительные интервалы

$$
\gamma_a = a \pm \Delta_a = 79,62 \pm 54,64; \gamma_{a_{\min}} = 79,62 - 54,64 = 24,98; \n\gamma_{a_{\max}} = 79,62 + 54,64 = 134,26; \gamma_b = b \pm \Delta_b = 0,89 \pm 0,62; \n\gamma_{b_{\min}} = 0,89 - 0,62 = 0,27; \gamma_{b_{\max}} = 0,89 + 0,62 = 1,51.
$$

Анализ верхней и нижней границ доверительных интервалов приводит к выводу о том, что с вероятностью  $p = 1 - \alpha = 0.95$  параметры  $\alpha$  и  $\beta$ , находясь в указанных границах, не принимают нулевых значений, т.е. не являются статистически незначимыми и существенно отличны от нуля.

4. Полученные оценки уравнения регрессии позволяют использовать его для прогноза. Если прогнозное значение прожиточного минимума составит:  $x_p = \bar{x} \cdot 1,07 = 85,6 \cdot 1,07 = 91,6$  руб., тогда прогнозное значение заработной платы составит:  $\bar{y}_p = 79,62 + 0,89 \cdot 91,6 = 161,14 \text{ py6}.$ 

5. Ошибка прогноза составит:

$$
m_{\hat{y}_p} = S_{\text{ocr}} \cdot \sqrt{1 + \frac{1}{n} + \frac{\left(x_p - \overline{x}\right)^2}{\sum\left(x - \overline{x}\right)^2}} = 12,6 \cdot \sqrt{1 + \frac{1}{12} + \frac{\left(91,6 - 85,6\right)^2}{12 \cdot 12,84^2}} = 13,22 \cdot \frac{1}{12}
$$

Предельная ошибка прогноза, которая в 95% случаев не будет превышена, составит:

$$
\Delta_{\hat{y}_n} = t_{\text{rad}} \cdot m_{\hat{y}_n} = 2{,}23 \cdot 13{,}22 = 29{,}48.
$$

Доверительный интервал прогноза:  $\gamma_{\hat{y}_p} = \hat{\hat{y}_p} \pm \hat{\Delta}_{\hat{y}_p} = 161,14 \pm 29,48; \ \hat{\gamma}_{\hat{y}_{p_{min}}} = 161,14 - 29,48 = 131,66 \text{ py6};$  $\gamma_{\hat{y}_{p_{\text{max}}}} = 161,14 + 29,48 = 190,62 \text{ py6}.$ 

Выполненный прогноз среднемесячной заработной платы является надежным ( $p = 1 - \alpha = 1 - 0, 05 = 0, 95$ ) и находится в пределах от 131,66 руб. до 190,62 py<sub>6</sub>.

В заключение решения задачи построим на одном графике исход-6. ные данные и теоретическую прямую (рис. 1):

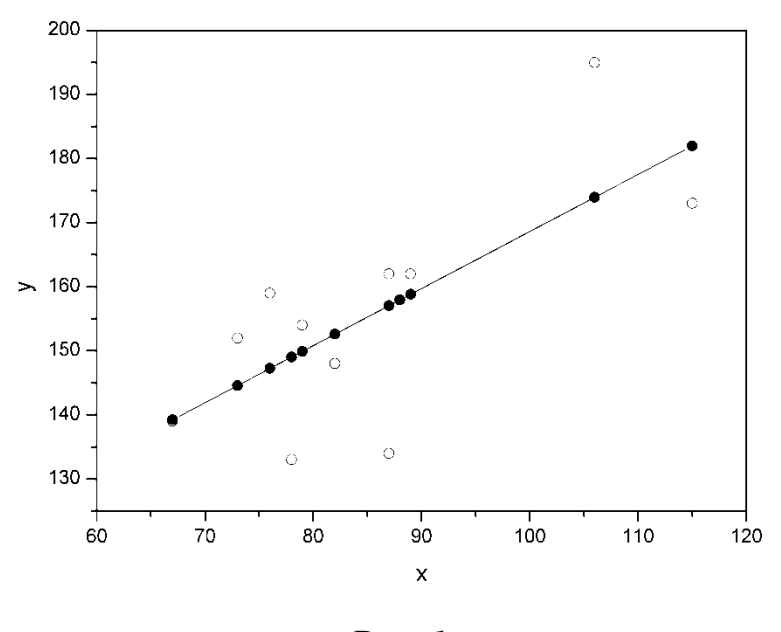

Puc. 1.

#### 1.1 ВАРИАНТЫ ИНДИВИДУАЛЬНЫХ ЗАДАНИЙ

Задача 1. По территориям региона приводятся данные за 201Х г. (см. таблицу своего варианта).

## **Требуется:**

**1.** Построить линейное уравнение парной регрессии *y* от *x* .

**2.** Рассчитать линейный коэффициент парной корреляции и среднюю ошибку аппроксимации.

**3.** Оценить статистическую значимость параметров регрессии и корреляции с помощью *F* - критерия Фишера и *t* - критерия Стьюдента.

**4.** Выполнить прогноз заработной платы *y* при прогнозном значении среднедушевого прожиточного минимума *x* , составляющем 107% от среднего уровня.

**5.** Оценить точность прогноза, рассчитав ошибку прогноза и его доверительный интервал.

**6.** На одном графике построить данные и теоретическую прямую.

 **7**. Найти коэффициенты корреляции и детерминации.

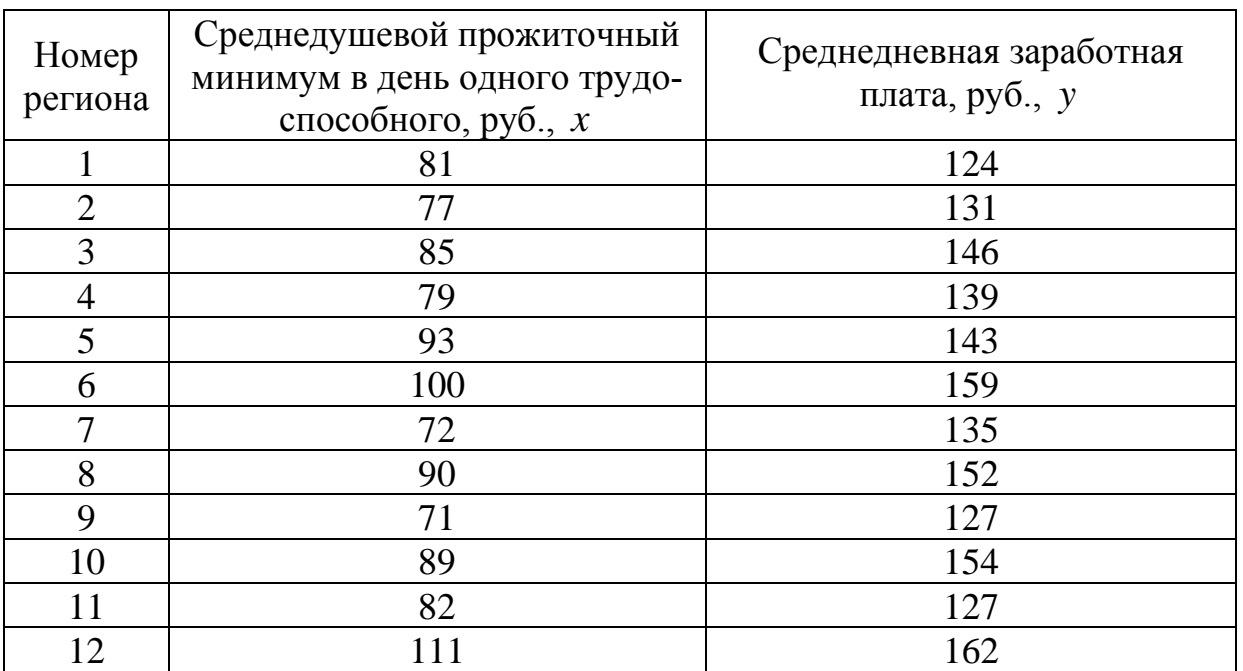

**Вариант 2**

| Номер<br>региона | Среднедушевой прожиточный<br>минимум в день одного трудо-<br>способного, руб., $x$ | Среднедневная заработная<br>плата, руб., $y$ |
|------------------|------------------------------------------------------------------------------------|----------------------------------------------|
|                  | 74                                                                                 | 122                                          |
| 2                | 81                                                                                 | 134                                          |
| 3                | 90                                                                                 | 136                                          |
| 4                | 79                                                                                 | 125                                          |
| 5                | 89                                                                                 | 120                                          |
| 6                | 87                                                                                 | 127                                          |
| 7                | 77                                                                                 | 125                                          |
| 8                | 93                                                                                 | 148                                          |

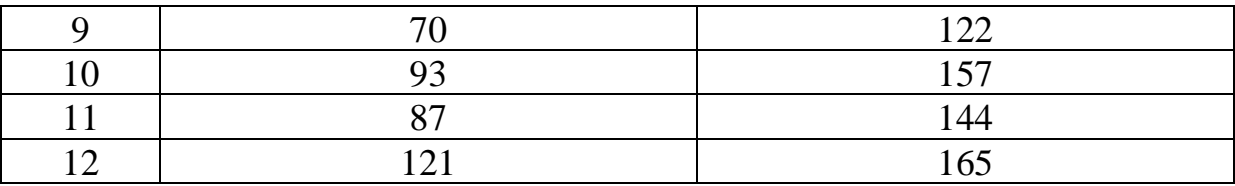

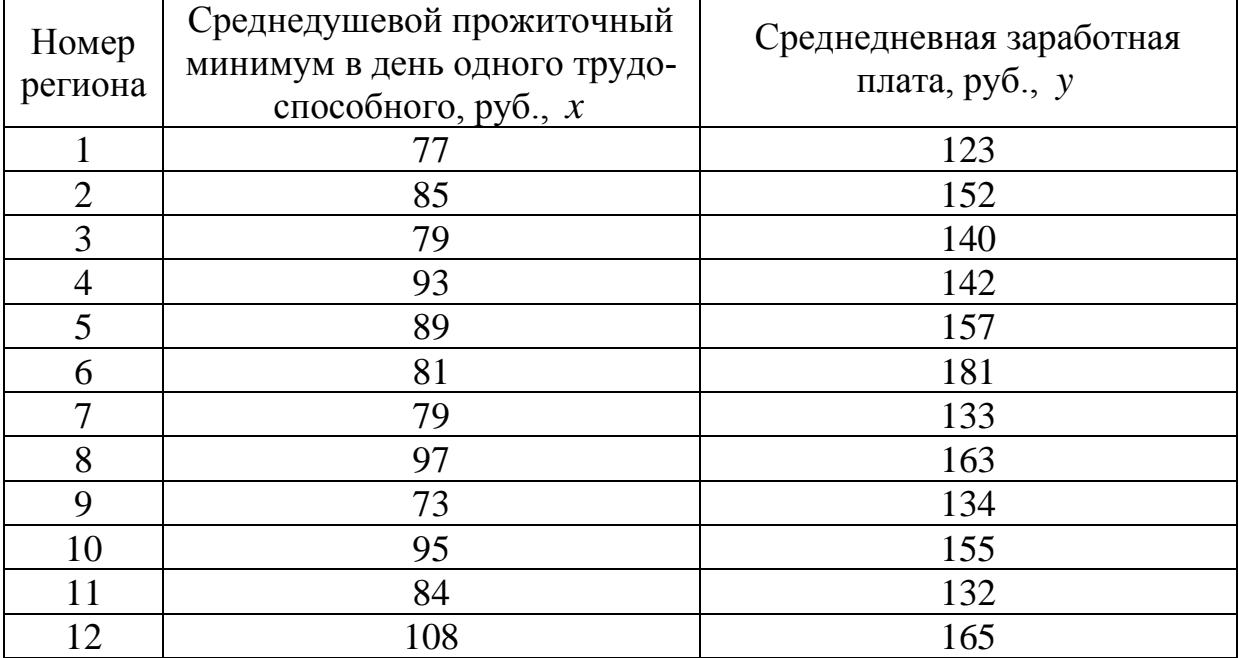

# **Вариант 4**

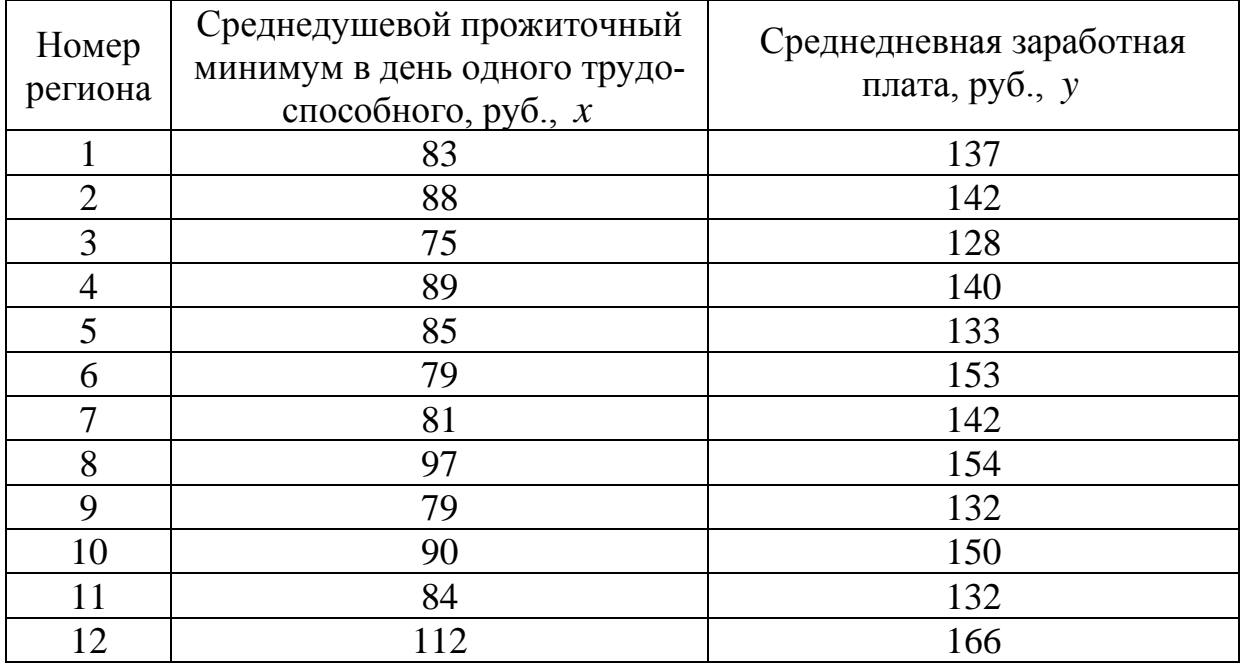

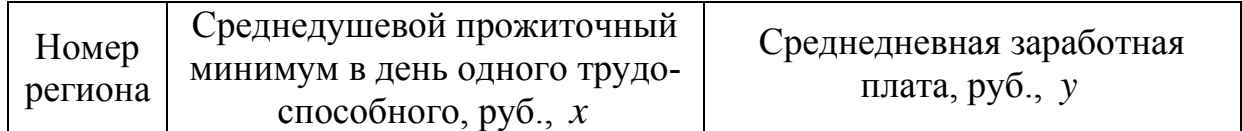

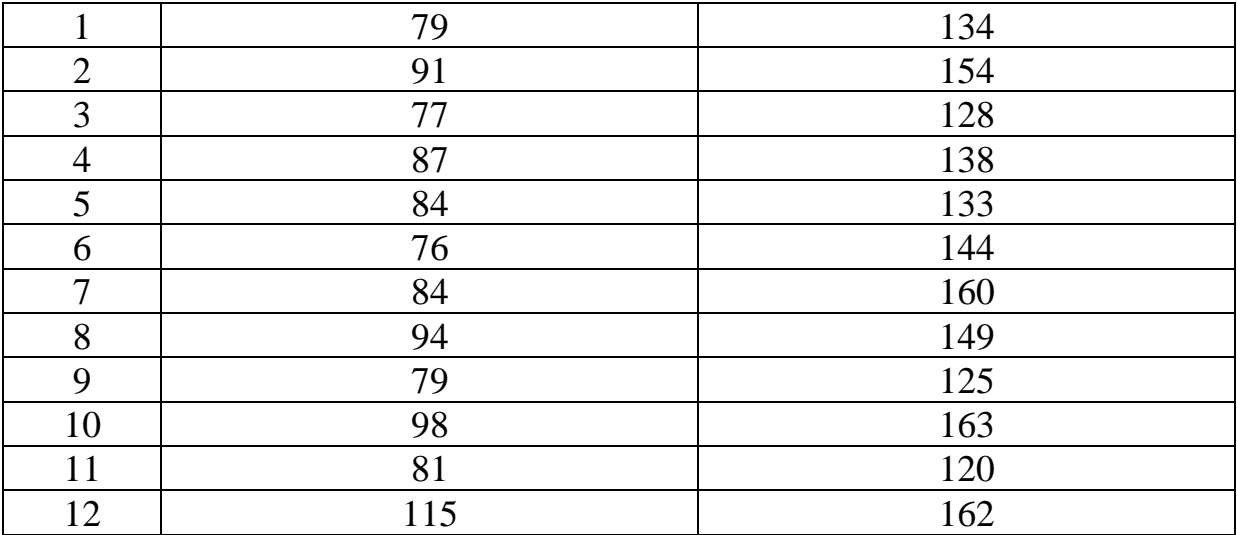

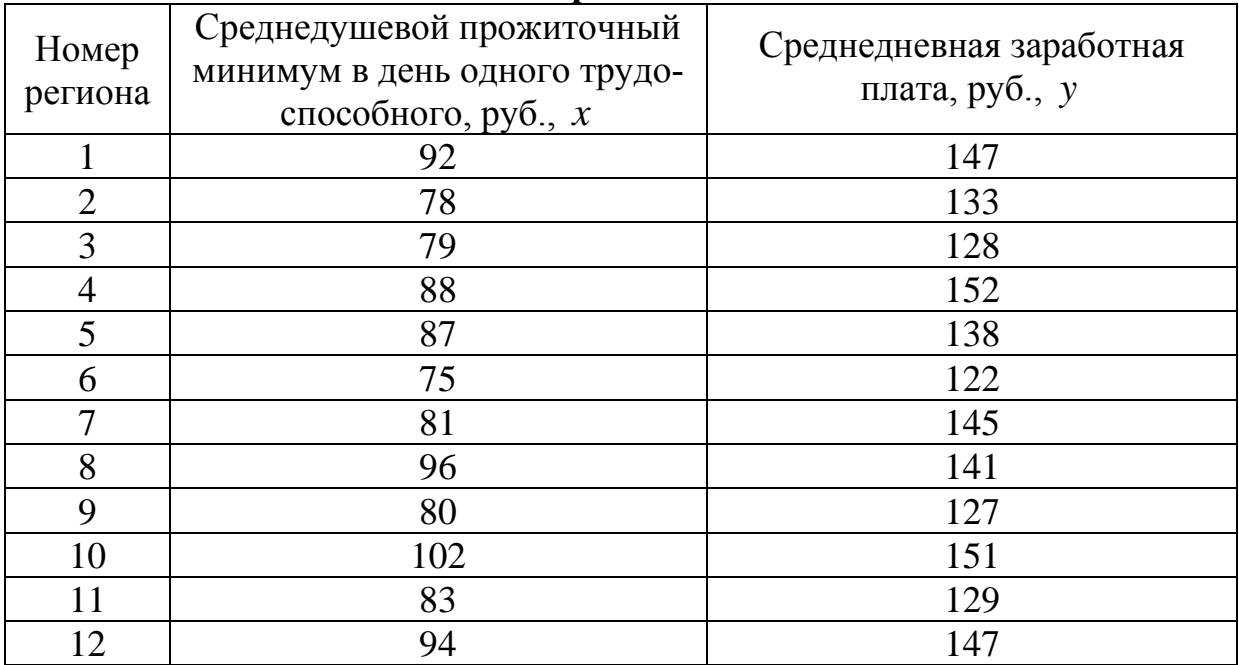

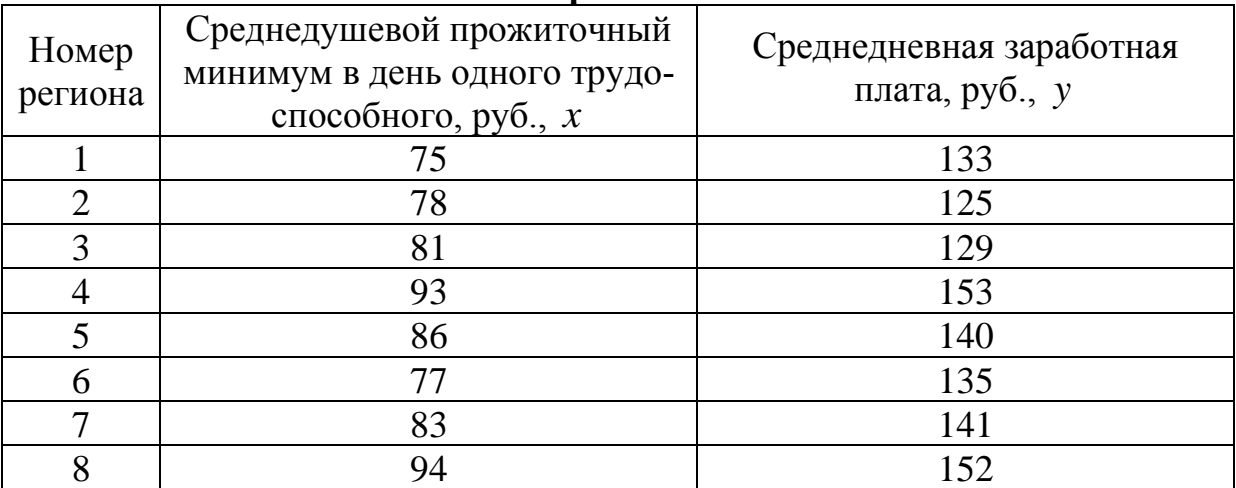

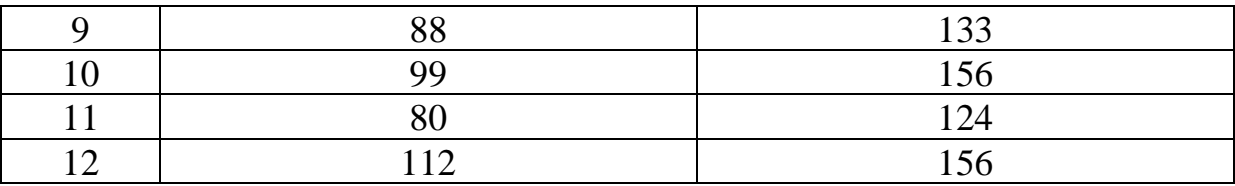

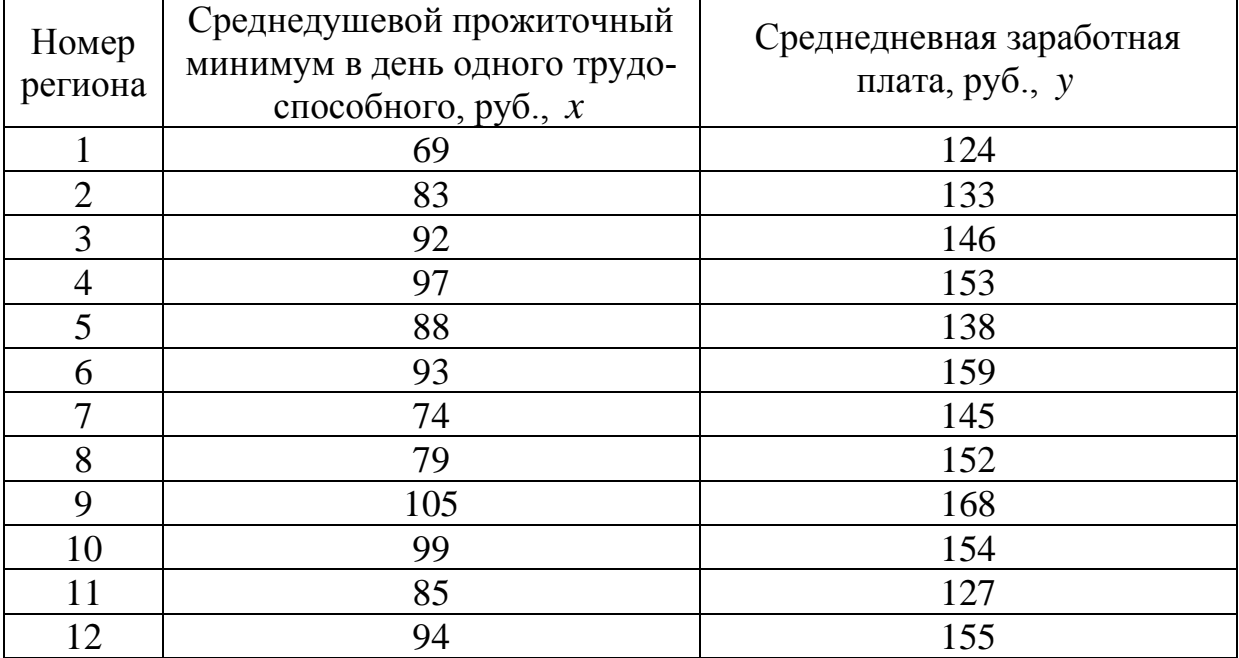

# **Вариант 9**

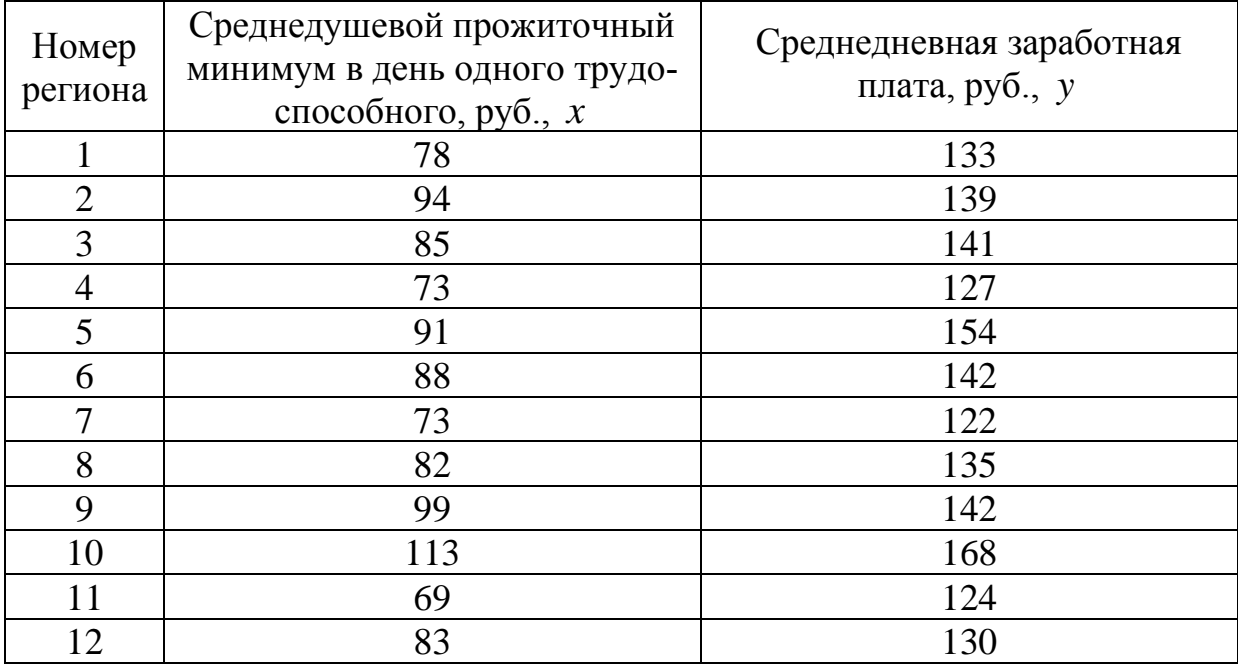

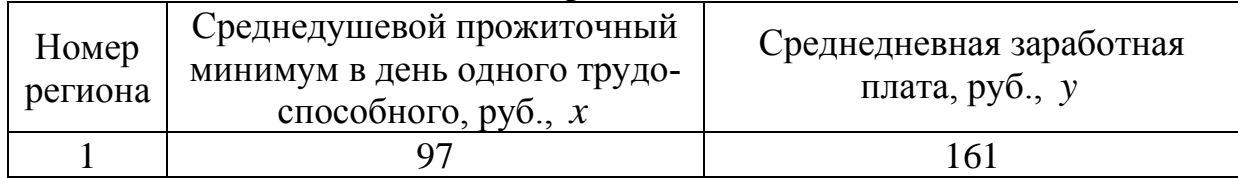

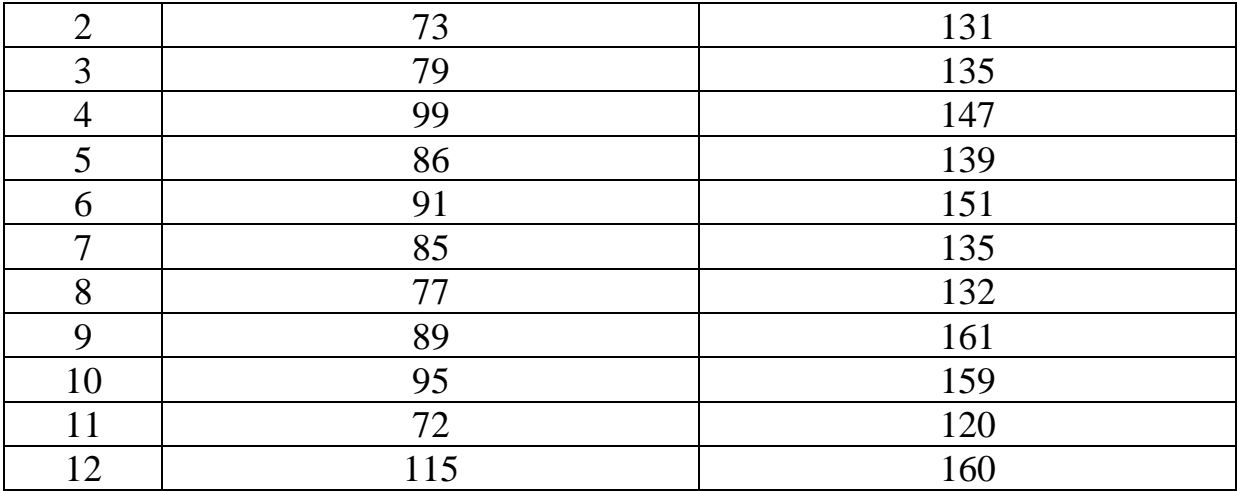

## *2. МНОЖЕСТВЕННАЯ РЕГРЕССИЯ И КОРРЕЛЯЦИЯ*

**Пример**. По 20 предприятиям региона изучается зависимость выработки продукции на одного работника *y* (тыс. руб.) от ввода в действие новых основных фондов 1 *x* ( % от стоимости фондов на конец года) и от удельного веса рабочих высокой квалификации в общей численности рабочих  $x_2$  (%).

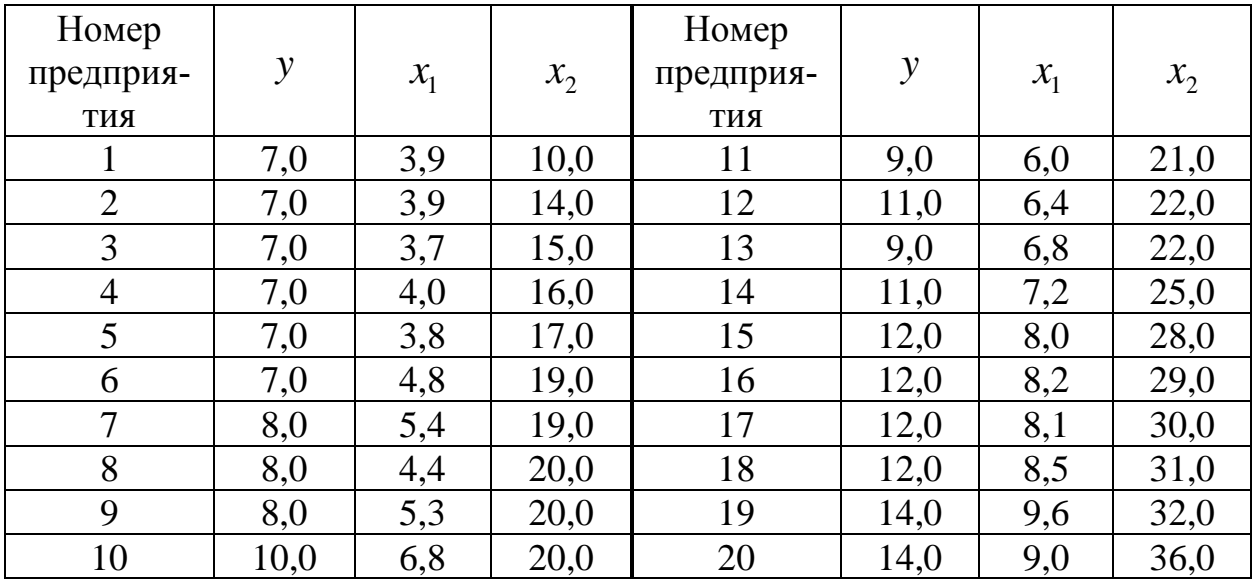

#### **Требуется:**

**1.** Построить линейную модель множественной регрессии. Записать стандартизованное уравнение множественной регрессии. На основе стандартизованных коэффициентов регрессии и средних коэффициентов эластичности ранжировать факторы по степени их влияния на результат.

**2.** Найти коэффициенты парной, частной и множественной корреляции. Проанализировать их.

3. Найти скорректированный коэффициент множественной детерминации. Сравнить его с нескорректированным (общим) коэффициентом детерминации.

4. С помощью  $F$  - критерия Фишера оценить статистическую надежность уравнения регрессии и коэффициента детерминации  $R^2_{\text{max}}$ .

5. С помощью частных  $F$ - критериев Фишера оценить целесообразность включения в уравнение множественной регрессии фактора  $x_1$  после  $x_2$ и фактора  $x_2$  после  $x_1$ .

6. Составить уравнение линейной парной регрессии, оставив лишь один значащий фактор.

#### Решение

Для удобства проведения расчетов поместим результаты промежуточных расчетов в таблицу:

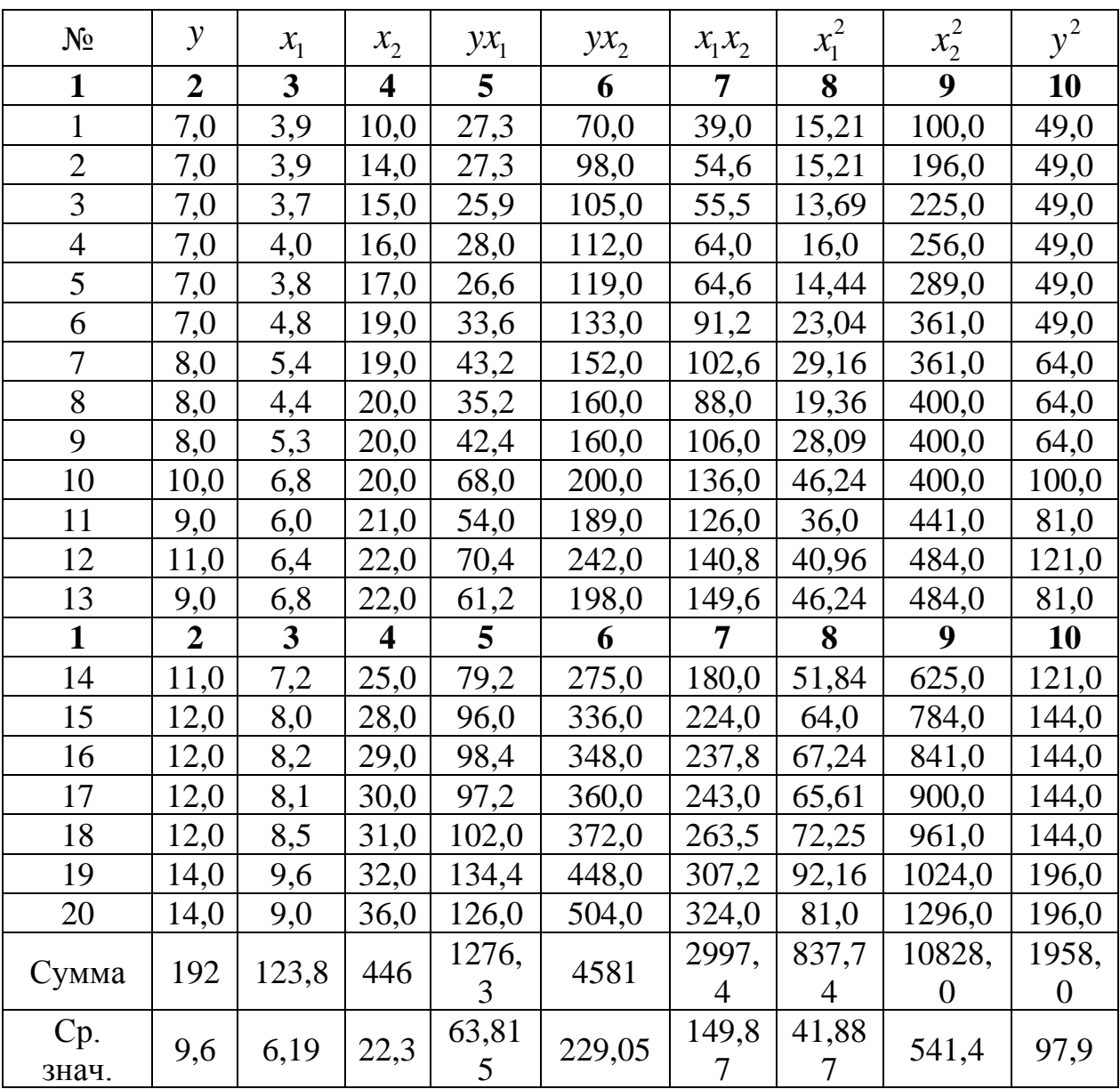

Найдем средние квадратические отклонения признаков:

$$
\sigma_y = \sqrt{y^2 - \bar{y}^2} = \sqrt{97,9 - 9,6^2} = 2,396;
$$
  
\n
$$
\sigma_{x_1} = \sqrt{x_1^2 - \bar{x}_1^2} = \sqrt{41,887 - 6,19^2} = 1,890;
$$
  
\n
$$
\sigma_{x_2} = \sqrt{x_2^2 - \bar{x}_2^2} = \sqrt{541,4 - 22,3^2} = 6,642.
$$

1. Вычисление параметров линейного уравнения множественной регрессии.

Для нахождения параметров линейного уравнения множественной регрессии

$$
y = a + b_1 x_1 + b_2 x_2
$$

необходимо решить следующую систему линейных уравнений относительно неизвестных параметров  $a, b_1, b_2$ :

$$
\begin{cases}\nna + b_1 \sum x_1 + b_2 \sum x_2 = \sum y; \\
a \sum x_1 + b_1 \sum x_1^2 + b_2 \sum x_1 x_2 = \sum y x_1; \\
a \sum x_2 + b_1 \sum x_1 x_2 + b_2 \sum x_2^2 = \sum y x_2\n\end{cases}
$$

либо воспользоваться готовыми формулами:

$$
b_1 = \frac{\sigma_y}{\sigma_{x_1}} \cdot \frac{r_{yx_1} - r_{yx_2}r_{x_1x_2}}{1 - r_{x_1x_2}^2}; \ \ b_2 = \frac{\sigma_y}{\sigma_{x_2}} \cdot \frac{r_{yx_2} - r_{yx_1}r_{x_1x_2}}{1 - r_{x_1x_2}^2};
$$
  
\n
$$
a = \overline{y} - b_1\overline{x}_1 - b_2\overline{x}_2.
$$

Рассчитаем сначала парные коэффициенты корреляции:

$$
r_{yx_1} = \frac{\text{cov}(y, x_1)}{\sigma_y \cdot \sigma_{x_1}} = \frac{63,815 - 6,19 \cdot 9,6}{1,890 \cdot 2,396} = 0,970;
$$
  

$$
r_{yx_2} = \frac{\text{cov}(y, x_2)}{\sigma_y \cdot \sigma_{x_2}} = \frac{229,05 - 22,3 \cdot 9,6}{6,642 \cdot 2,396} = 0,941;
$$
  

$$
r_{x_1x_2} = \frac{\text{cov}(x_1, x_2)}{\sigma_{x_1} \cdot \sigma_{x_2}} = \frac{149,87 - 6,19 \cdot 22,3}{1,890 \cdot 6,642} = 0,943.
$$

Находим

$$
b_1 = \frac{2,396}{1,890} \cdot \frac{0,970 - 0,941 \cdot 0,943}{1 - 0,943^2} = 0,946;
$$
  
\n
$$
b_2 = \frac{2,396}{6,642} \cdot \frac{0,941 - 0,970 \cdot 0,943}{1 - 0,943^2} = 0,0856;
$$
  
\n
$$
a = 9,6 - 0,946 \cdot 6,19 - 0,0856 \cdot 22,3 = 1,835.
$$

Таким образом, получили следующее уравнение множественной регрессии:

 $y = 1,835 + 0,946 \cdot x_1 + 0,0856 \cdot x_2$ .

Коэффициенты  $\beta_1$  и  $\beta_2$  стандартизованного уравнения регрессии  $t_{y} = \beta_1 t_{x_1} + \beta_2 t_{x_2} + \varepsilon$ , находятся по формулам:

$$
\beta_1 = b_1 \frac{\sigma_{x_1}}{\sigma_{y_1}} = 0.946 \cdot \frac{1.890}{2.396} = 0.746 \, ; \, \beta_2 = b_2 \frac{\sigma_{x_2}}{\sigma_{y_2}} = 0.0856 \cdot \frac{6.642}{2.396} = 0.237 \, .
$$

Т.е. уравнение будет выглядеть следующим образом:

$$
t_y = 0,746 \cdot t_{x_1} + 0,237 \cdot t_{x_2}.
$$

Так как стандартизованные коэффициенты регрессии можно сравнивать между собой, то можно сказать, что ввод в действие новых основных фондов оказывает большее влияние на выработку продукции, чем удельный вес рабочих высокой квалификации.

Сравнивать влияние факторов на результат можно также при помощи  $\overline{3}_i = b_i \cdot \frac{\overline{x}_i}{\overline{x}}$ . средних коэффициентов эластичности:

Bычисляем: 
$$
\overline{3}_1 = 0.946 \cdot \frac{6.19}{9.6} = 0.61
$$
;  $\overline{3}_2 = 0.0856 \cdot \frac{22.3}{9.6} = 0.20$ .

Т.е. увеличение только основных фондов (от своего среднего значения) или только удельного веса рабочих высокой квалификации на 1% увеличивает в среднем выработку продукции на 0,61% или 0,20% соответственно. Таким образом, подтверждается большее влияние на результат у фактора  $x_1$ , чем фактора  $x_2$ .

#### 2. Коэффициенты парной корреляции мы уже нашли:

$$
r_{yx_1}=0.970;\qquad r_{yx_2}=0.941;\qquad r_{x_1x_2}=0.943.
$$

Они указывают на весьма сильную связь каждого фактора с результатом, а также высокую межфакторную зависимость (факторы  $x_1$  и  $x_2$  явно коллинеарны, т.к.  $r_{x_1x_2} = 0.943 > 0.7$ ). При такой сильной межфакторной зависимости рекомендуется один из факторов исключить из рассмотрения.

Частные коэффициенты корреляции характеризуют тесноту связи между результатом и соответствующим фактором при элиминировании (устранении влияния) других факторов, включенных в уравнение регрессии.

При двух факторах частные коэффициенты корреляции рассчитываются следующим образом:

$$
r_{y_{x_1.x_2}} = \frac{r_{y_{x_1}} - r_{y_{x_2}} \cdot r_{x_1 x_2}}{\sqrt{\left(1 - r_{y_{x_2}}^2\right) \cdot \left(1 - r_{x_1 x_2}^2\right)}} = \frac{0,970 - 0,941 \cdot 0,943}{\sqrt{\left(1 - 0,941^2\right) \cdot \left(1 - 0,943^2\right)}} = 0,734 \, ;
$$
  

$$
r_{y_{x_2.x_1}} = \frac{r_{y_{x_2}} - r_{y_{x_1}} \cdot r_{x_1 x_2}}{\sqrt{\left(1 - r_{y_{x_1}}^2\right) \cdot \left(1 - r_{x_1 x_2}^2\right)}} = \frac{0,941 - 0,970 \cdot 0,943}{\sqrt{\left(1 - 0,970^2\right) \cdot \left(1 - 0,943^2\right)}} = 0,325 \, .
$$

Если сравнить коэффициенты парной и частной корреляции, то можно увидеть, что из-за высокой межфакторной зависимости коэффициенты парной корреляции дают завышенные оценки тесноты связи. Именно по этой причине рекомендуется при наличии сильной коллинеарности (взаимосвязи) факторов исключать из исследования тот фактор, у которого теснота парной зависимости меньше, чем теснота межфакторной связи.

Коэффициент множественной корреляции определить через матрицу парных коэффициентов корреляции:

$$
R_{yx_1x_2}=\sqrt{1-\frac{\Delta_r}{\Delta_{n_1}}},
$$

где

$$
\Delta_r = \begin{vmatrix} 1 & r_{yx_1} & r_{yx_2} \\ r_{yx_1} & 1 & r_{xy_2} \\ r_{yx_2} & r_{xy_1} & 1 \end{vmatrix}
$$

- определитель матрицы парных коэффициентов корреляции;

$$
\Delta_{r_{11}} = \begin{vmatrix} 1 & r_{x_1x_2} \\ r_{x_2x_1} & 1 \end{vmatrix}
$$

- определитель матрицы межфакторной корреляции.

$$
\Delta_r = \begin{vmatrix}\n1 & 0.970 & 0.941 \\
0.970 & 1 & 0.943 \\
0.941 & 0.943 & 1\n\end{vmatrix} = 1 + 0.8607 + 0.8607 -\n-0.8855 - 0.8892 - 0.9409 = 0.0058\n
$$
\Delta_{r_{11}} = \begin{vmatrix}\n1 & 0.943 \\
0.943 & 1\n\end{vmatrix} = 1 - 0.8892 = 0.1108.
$$
$$

Коэффициент множественной корреляции

$$
R_{y_{x_1x_2}} = \sqrt{1 - \frac{0,0058}{0,1108}} = 0,973.
$$

Аналогичный результат получим при использовании других формул:

$$
R_{yx_1x_2} = \sqrt{1 - \frac{\sigma_{1\hat{n}\hat{o}}^2}{\sigma_y^2}} = \sqrt{1 - \frac{0,305}{5,74}} = 0,973;
$$
  
\n
$$
R_{yx_1x_2} = \sqrt{\sum \beta_i \cdot r_{yx_i}} = \sqrt{0,746 \cdot 0,970 + 0,237 \cdot 0,941} = 0,973;
$$
  
\n
$$
R_{yx_1x_2...x_m} = \sqrt{1 - (1 - r_{yx_1}^2) \cdot (1 - r_{yx_2x_1}^2)} =
$$
  
\n
$$
= \sqrt{1 - (1 - 0,970^2) \cdot (1 - 0,325^2)} = 0,973
$$

Коэффициент множественной корреляции показывает на весьма сильную связь всего набора факторов с результатом.

3. Нескорректированный коэффициент множественной детерминации  $R_{y_{x_1x_2}}^2 = 0.947$  оценивает долю вариации результата за счет представленных в уравнении факторов в общей вариации результата. Здесь эта доля составляет 94,7% и указывает на весьма высокую степень обусловленности вариации результата вариацией факторов, иными словами - на весьма тесную связь факторов с результатом.

Скорректированный коэффициент множественной детерминации

$$
R^{2} = 1 - (1 - R^{2}) \frac{(n - 1)}{(n - m - 1)} = 1 - (1 - 0.947) \frac{20 - 1}{20 - 2 - 1} = 0.941
$$

определяет тесноту связи с учетом степеней свободы общей и остаточной дисперсий. Он дает такую оценку тесноты связи, которая не зависит от числа факторов и поэтому может сравниваться по разным моделям с разным числом факторов. Оба коэффициента указывают на весьма высокую (более 94%) детерминированность результата у в модели факторами  $x_1$  и  $x_2$ .

4. Оценку надежности уравнения регрессии в целом и показателя тесноты связи  $R_{y_{x_1x_2}}$  дает  $F$  - критерий Фишера:

$$
F=\frac{R^2}{1-R^2}\cdot\frac{n-m-1}{m}.
$$

В нашем случае фактическое значение  $F$ -критерия Фишера:

$$
F_{\text{qastr}} = \frac{0.973^2}{1 - 0.973^2} \cdot \frac{20 - 2 - 1}{2} = 151.88 \, .
$$

Получили, что  $F_{\text{qastr}} > F_{\text{rad}} = 3,49$  (при  $n = 20$ ), т.е. вероятность случайно получить такое значение  $F$  - критерия не превышает допустимый уровень значимости 5%. Следовательно, полученное значение не случайно, оно сформировалось под влиянием существенных факторов, т.е. подтверждается статистическая значимость всего уравнения и показателя тесноты связи  $R_{\text{max}}^2$ 

5. С помощью частных  $F$ - критериев Фишера оценим целесообразность включения в уравнение множественной регрессии фактора  $x_1$  после  $x_2$ и фактора  $x_2$  после  $x_1$  при помощи формул:

$$
F_{\text{vacr}, x_1} = \frac{R_{y_{x_1 x_2}}^2 - R_{y_{x_2}}^2}{1 - R_{y_{x_1}}^2} \cdot \frac{n - m - 1}{m};
$$
  
\n
$$
F_{\text{vacr}, x_2} = \frac{R_{y_{x_1 x_2}}^2 - R_{y_{x_1}}^2}{1 - R_{y_{x_2}}^2} \cdot \frac{n - m - 1}{m}.
$$
  
\nHaŭhem  $R_{y_{x_1}}^2$  in  $R_{y_{x_2}}^2$ .  
\n
$$
R_{y_{x_1}}^2 = r_{y_{x_1}}^2 = 0,970^2 = 0,941; \qquad R_{y_{x_2}}^2 = r_{y_{x_2}}^2 = 0,941^2 = 0,885.
$$
  
\nUMeem

Имеем

$$
F_{\text{vacr}, x_1} = \frac{0.947 - 0.885}{1 - 0.941} \cdot \frac{20 - 2 - 1}{2} = 8.9322;
$$
  

$$
F_{\text{vacr}, x_2} = \frac{0.947 - 0.941}{1 - 0.885} \cdot \frac{20 - 2 - 1}{2} = 0.4435.
$$

Получили, что  $F_{\text{vacr}, x_2} < F_{\text{rad}} = 3,49$ . Следовательно, включение в модель фактора  $x_2$  после того, как в модель включен фактор  $x_1$  статистически нецелесообразно: прирост факторной дисперсии за счет дополнительного признака  $x_2$  оказывается незначительным, несущественным; фактор  $x_2$  включать в уравнение после фактора  $x_1$  не следует.

Если поменять первоначальный порядок включения факторов в модель и рассмотреть вариант включения  $x_1$  после  $x_2$ , то результат расчета частного  $F$ - критерия для  $x_1$  будет иным.  $F_{\text{vacr}, x_1} > F_{\text{rad}} = 3,49$ , т.е. вероятность его случайного формирования меньше принятого стандарта  $\alpha$  = 0,05 (5%). Следовательно, значение частного  $F$  - критерия для дополнительно включенного фактора  $x_1$  не случайно, является статистически значимым, надежным, достоверным: прирост факторной дисперсии за счет дополнительного фактора  $x_1$ является существенным. Фактор  $x_1$  должен присутствовать в уравнении, в том числе в варианте, когда он дополнительно включается после фактора  $x_2$ .

6. Общий вывод состоит в том, что множественная модель с факторами  $x_1$  и  $x_2$  с  $R_{\text{max}}^2 = 0.947$  содержит неинформативный фактор  $x_2$ . Если исключить фактор  $x_2$ , то можно ограничиться уравнением парной регрессии:

 $\hat{y}_x = \alpha_0 + \alpha_1 x = 1{,}99 + 1{,}23 \cdot x,$   $r_{yx}^2 = 0{,}941.$ 

#### 2.1 ВАРИАНТЫ ИНДИВИДУАЛЬНЫХ ЗАДАНИЙ

По 20 предприятиям региона изучается зависимость выработки продукции на одного работника у (тыс. руб.) от ввода в действие новых основных фондов  $x_1$  (% от стоимости фондов на конец года) и от удельного веса рабочих высокой квалификации в общей численности рабочих  $x_2$  (%) (смотри таблицу своего варианта).

#### Требуется:

1. Построить линейную модель множественной регрессии. Записать стандартизованное уравнение множественной регрессии. На основе стандартизованных коэффициентов регрессии и средних коэффициентов эластичности ранжировать факторы по степени их влияния на результат.

**2.** Найти коэффициенты парной, частной и множественной корреляции. Проанализировать их.

**3.** Найти скорректированный коэффициент множественной детерминации. Сравнить его с нескорректированным (общим) коэффициентом детерминации.

**4.** С помощью *F* - критерия Фишера оценить статистическую надежность уравнения регрессии и коэффициента детерминации  $\,R^2_{\rm xx_{{\rm I}} x_{{\rm 2}}}.\,$ 

**5.** С помощью частных *F* - критериев Фишера оценить целесообразность включения в уравнение множественной регрессии фактора  $x_1$  после  $x_2$ и фактора  $x_2$  после  $x_1$ .

**6.** Составить уравнение линейной парной регрессии, оставив лишь один значащий фактор.

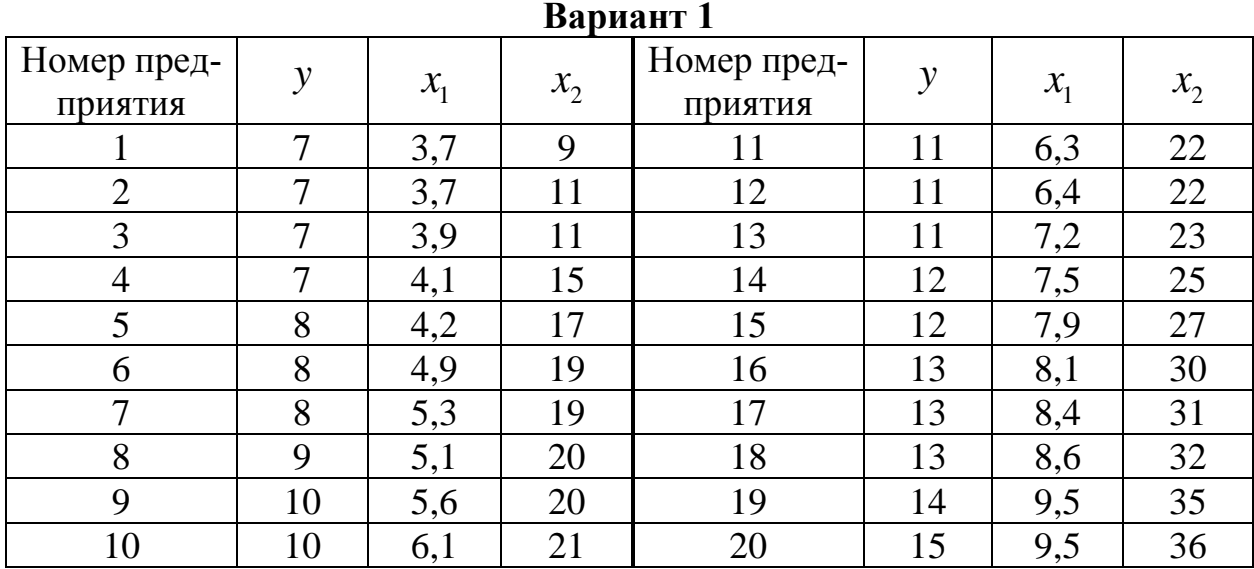

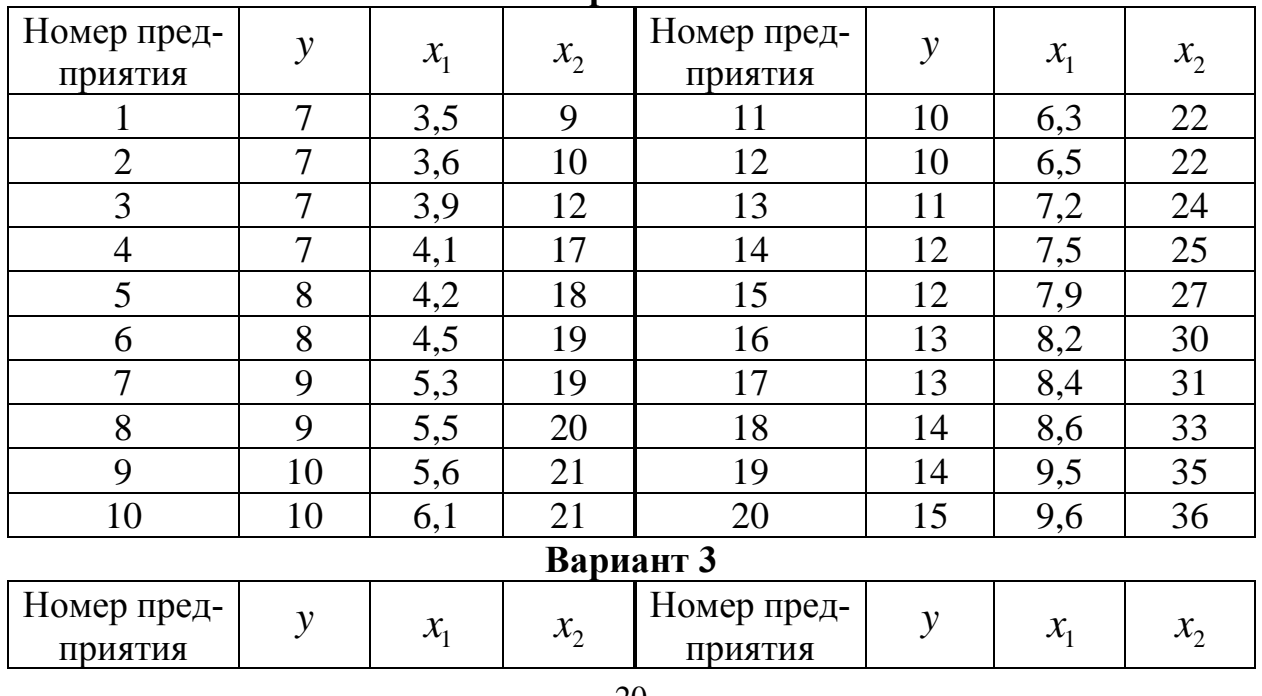

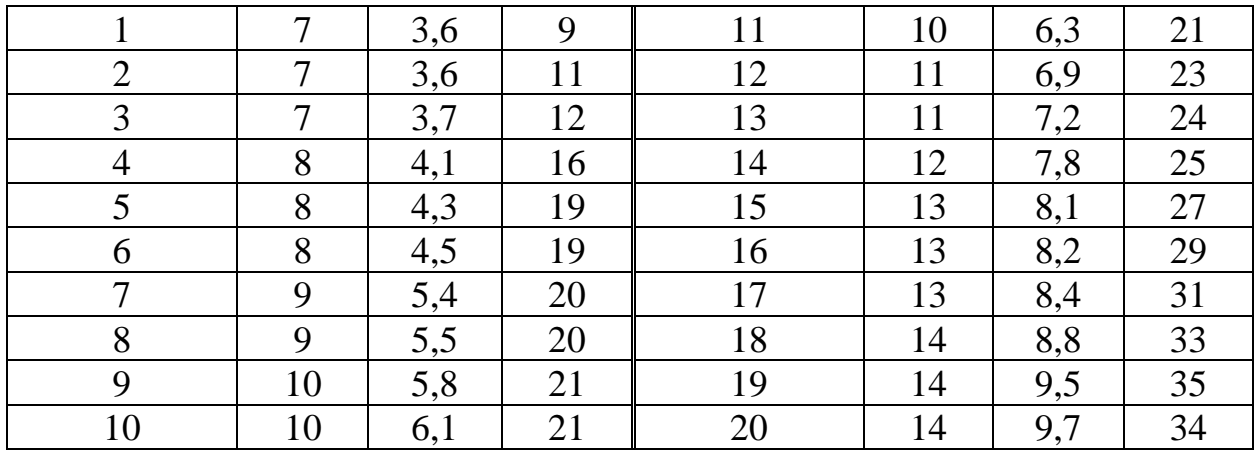

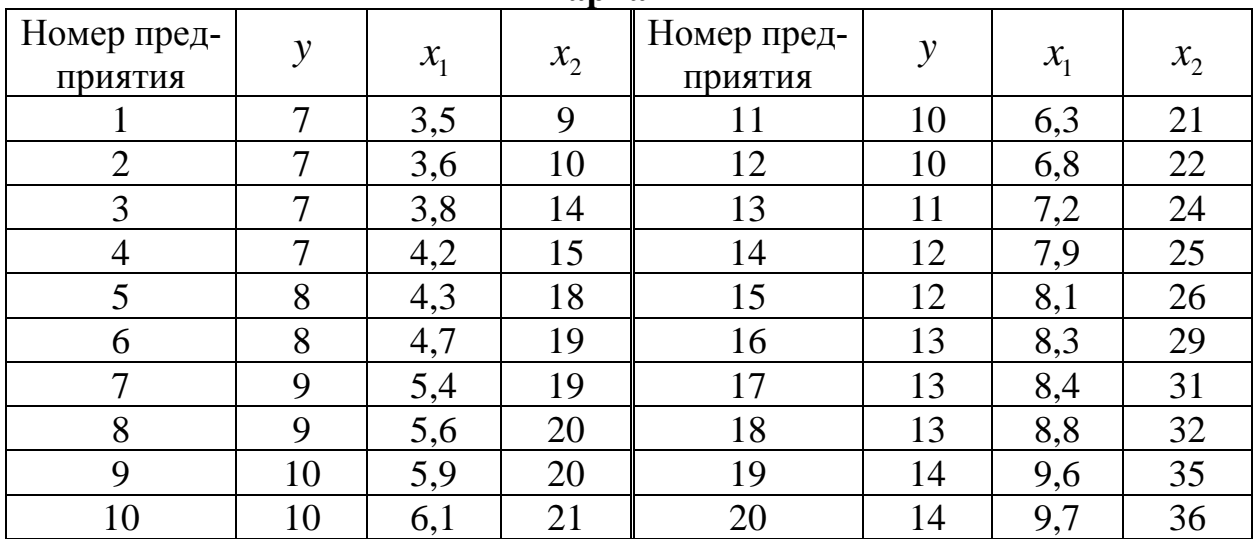

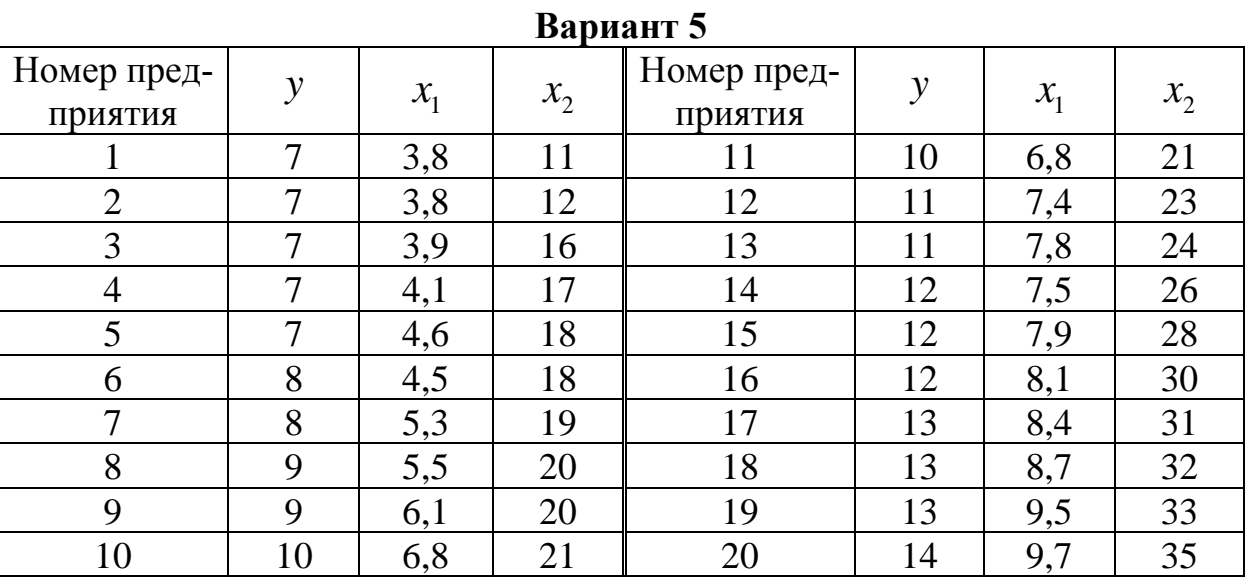

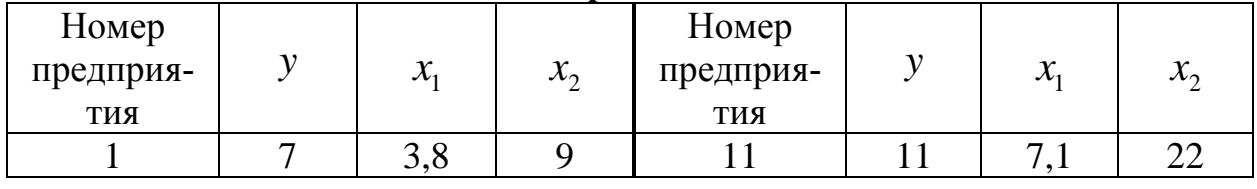

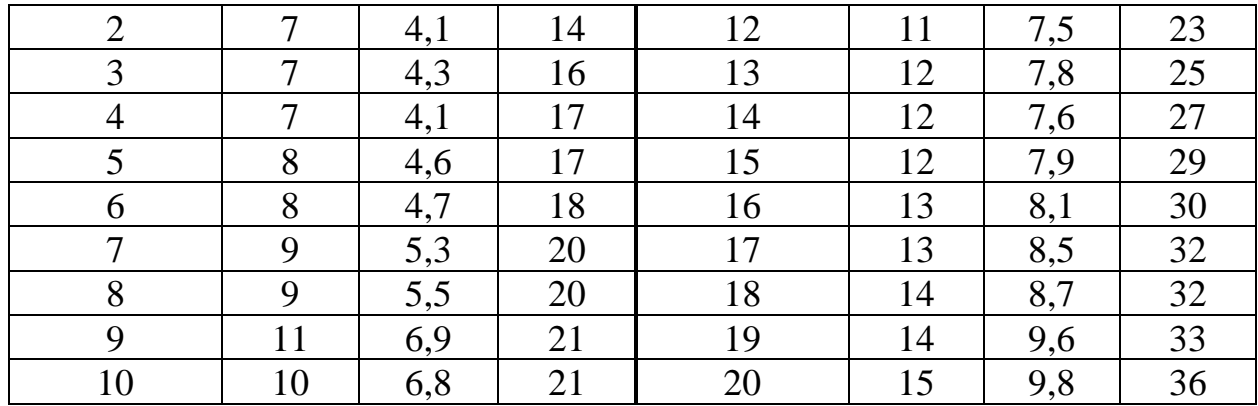

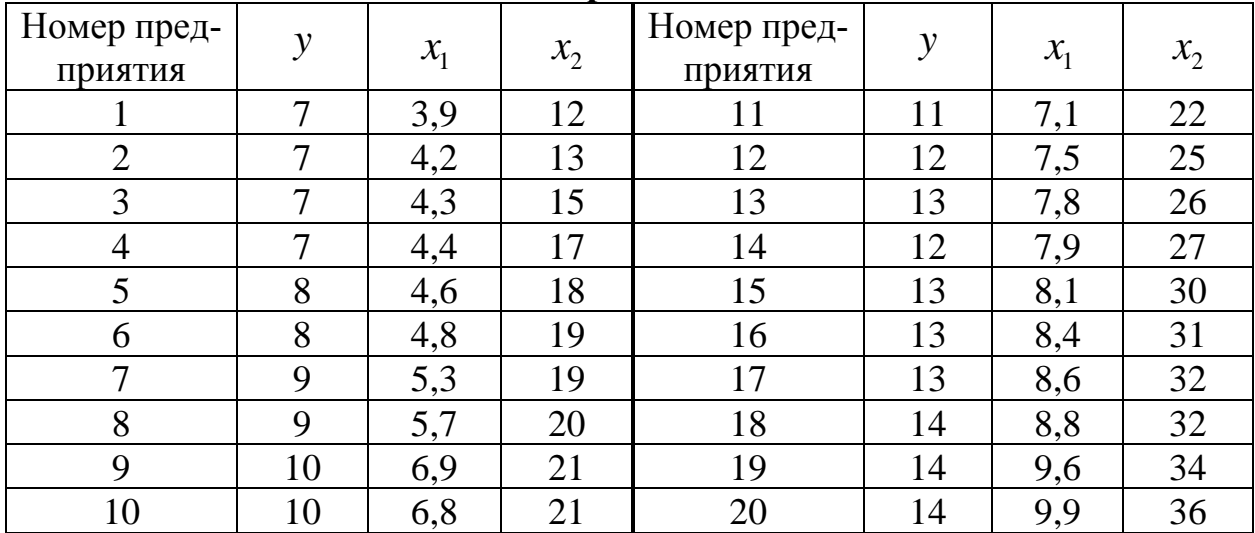

## **Вариант 8**

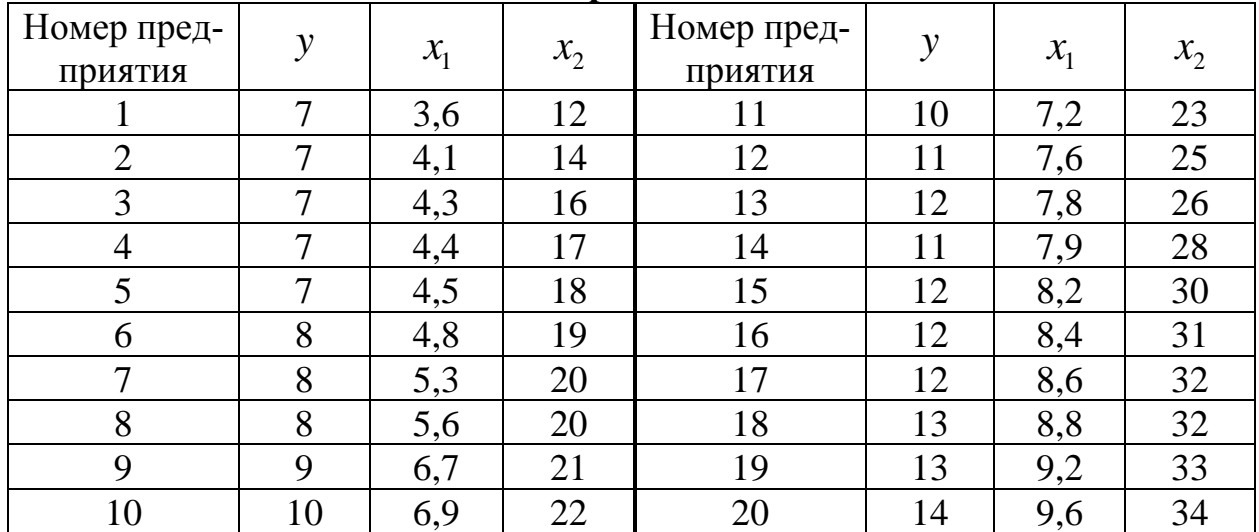

# *3. ВРЕМЕННЫЕ РЯДЫ*

**Пример.** Пусть имеются некоторые условные данные об общем количестве правонарушений на таможне одного из субъектов РФ.

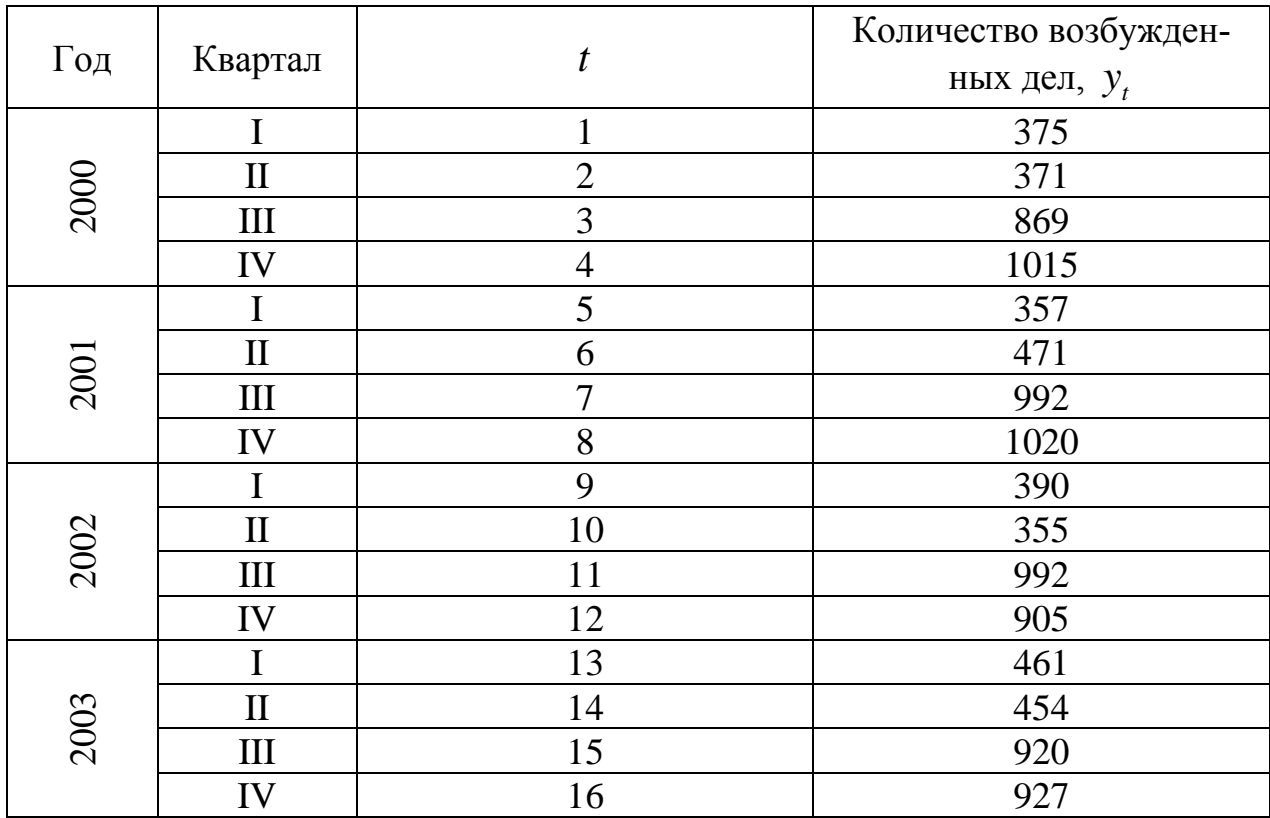

Построим поле корреляции:

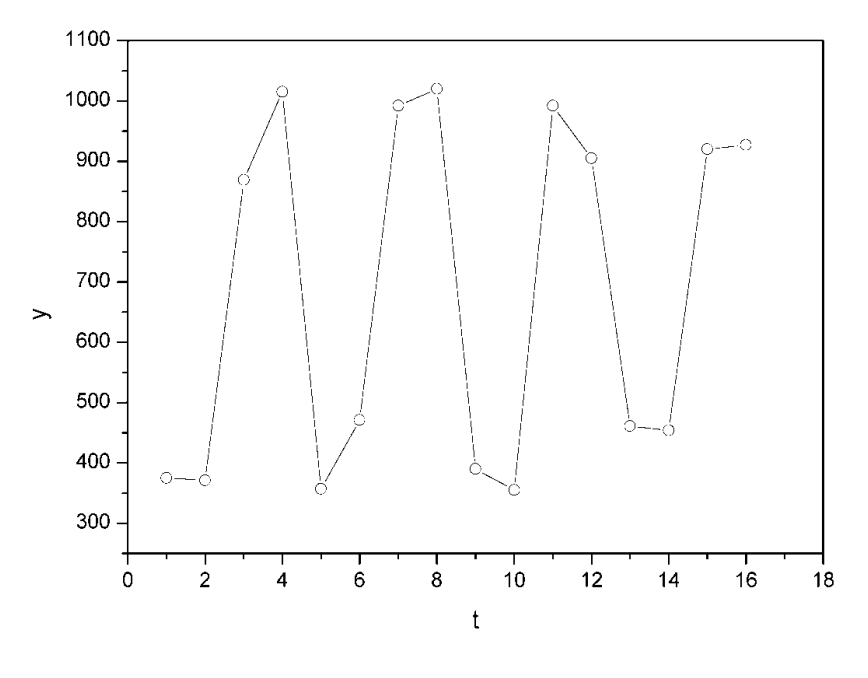

Puc. 1.

Уже исходя из графика видно, что значения у образуют пилообразную фигуру. Рассчитаем несколько последовательных коэффициентов автокорреляции. Для этого составляем первую вспомогательную таблицу.

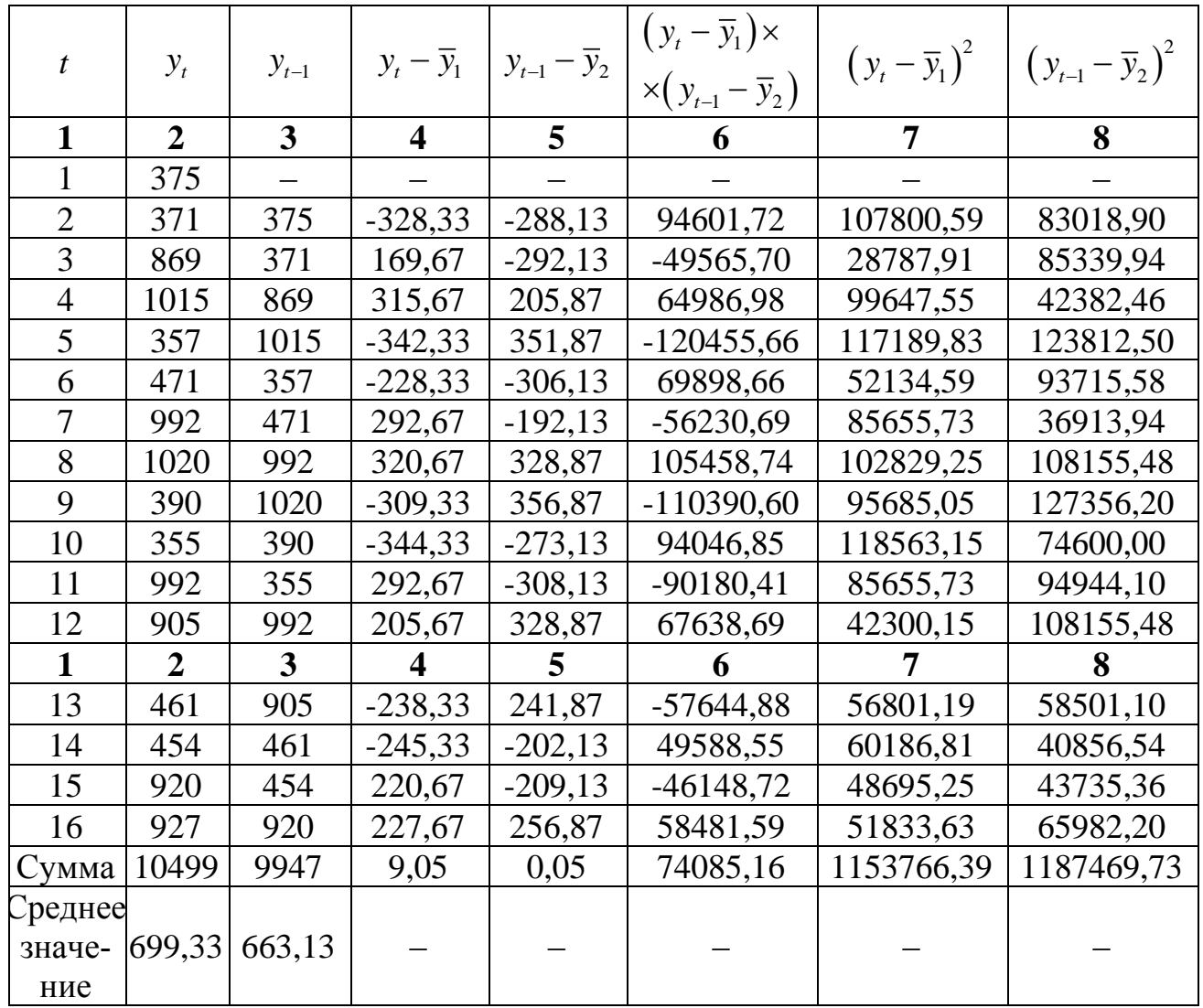

Следует заметить, что среднее значение получается путем деления не на 16, а на 15, т.к. у нас теперь на одно наблюдение меньше.

Теперь вычисляем коэффициент автокорреляции первого порядка формуле:

$$
r_{\rm i} = \frac{74085,16}{\sqrt{1153756,39 \cdot 1187469,73}} = 0,063294.
$$

Составляем вспомогательную таблицу для расчета коэффициента автокорреляции второго порядка.

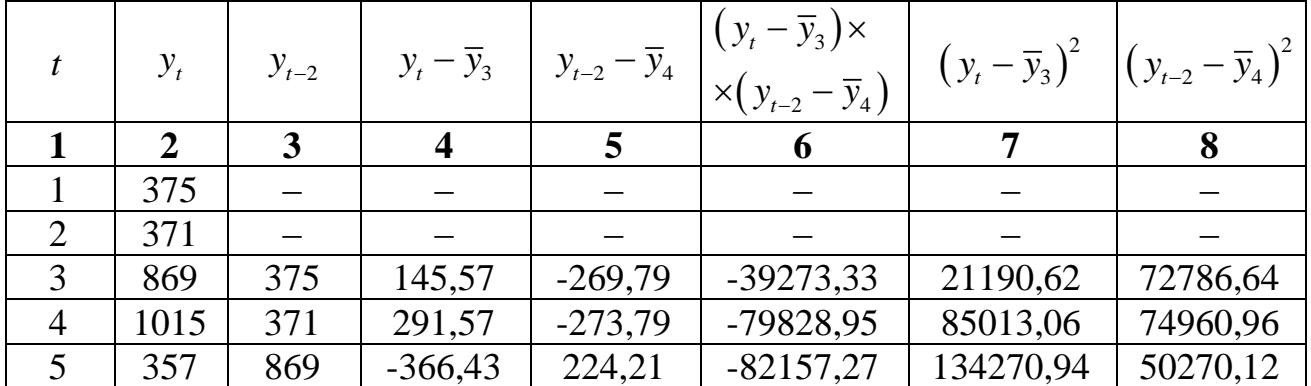

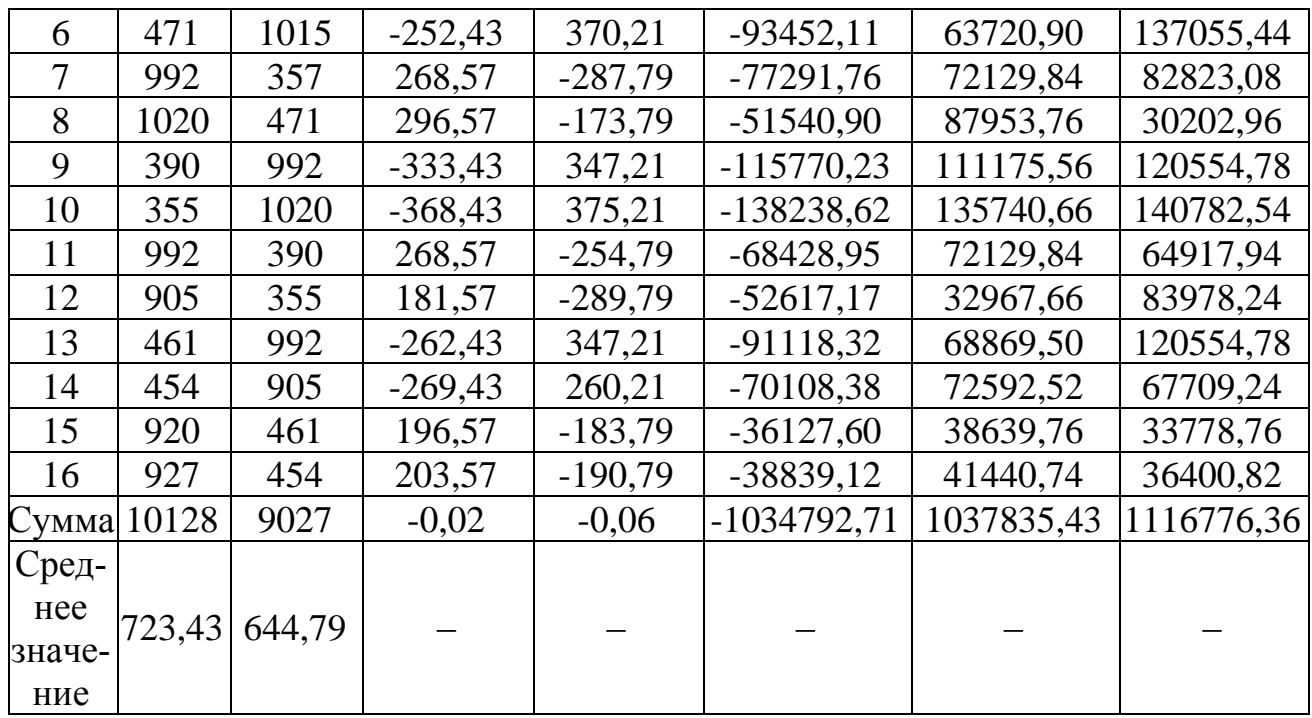

Следовательно,

\n
$$
r_2 = \frac{-1034792,71}{\sqrt{1037835,43 \cdot 1116776,36}} = -0,961183
$$

 $\sqrt{1037833,43 \cdot 1110776,30}$ <br>Аналогично находим коэффициенты автокорреляции более высоких по-<br>рядков, а все полученные значения заносим в сводную таблицу.

## Таблица 4

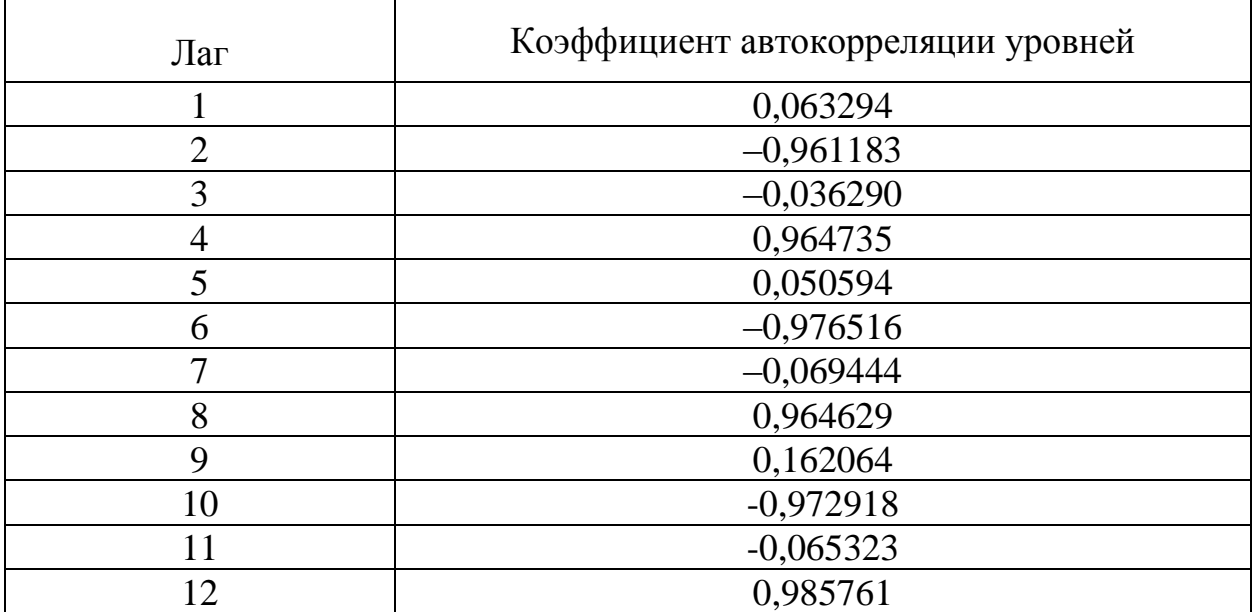

Коррелограмма:

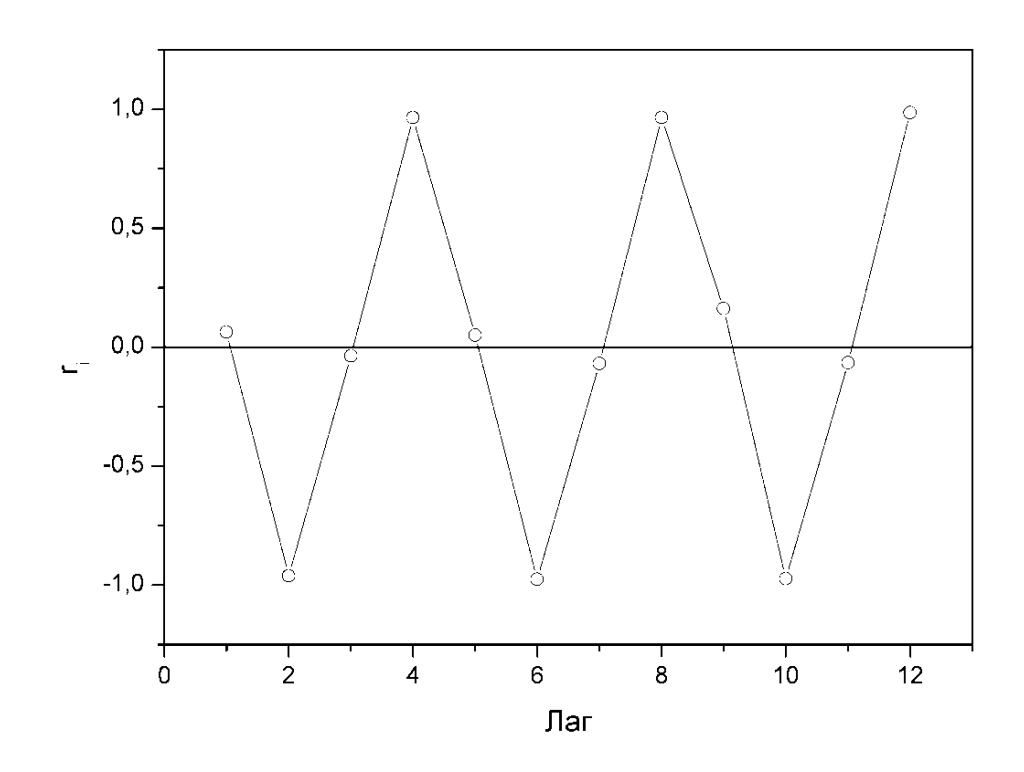

*Рис. 5.*

Анализ коррелограммы и графика исходных уровней временного ряда позволяет сделать вывод о наличии в изучаемом временном ряде сезонных колебаний периодичностью в четыре квартала.

#### *3.1 ВАРИАНТЫ ИНДИВИДУАЛЬНЫХ ЗАДАНИЙ*

Имеются условные данные об объемах потребления электроэнергии ( $y_i$ ) жителями региона за 16 кварталов.

## **Требуется:**

**1.** Построить автокорреляционную функцию и сделать вывод о наличии сезонных колебаний.

**2.** Построить аддитивную модель временного ряда (для нечетных вариантов) или мультипликативную модель временного ряда (для четных вариантов).

**3.** Сделать прогноз на 2 квартала вперед.

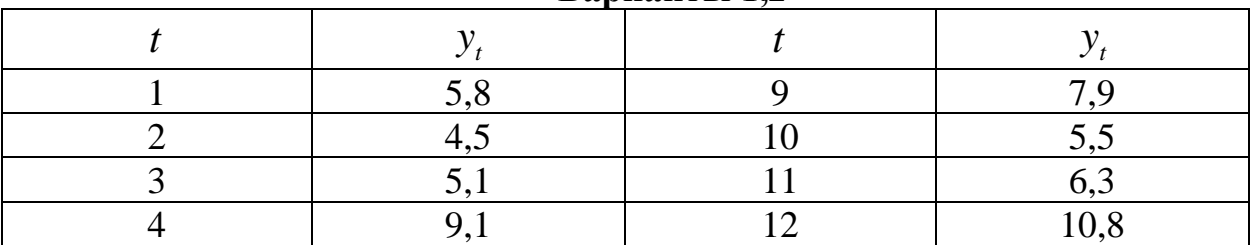

#### **Варианты 1,2**

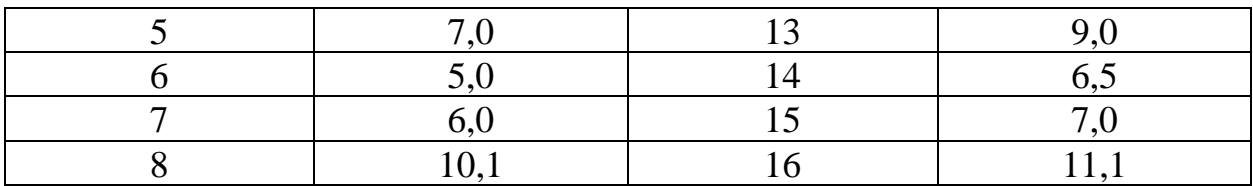

# **Варианты 3, 4**

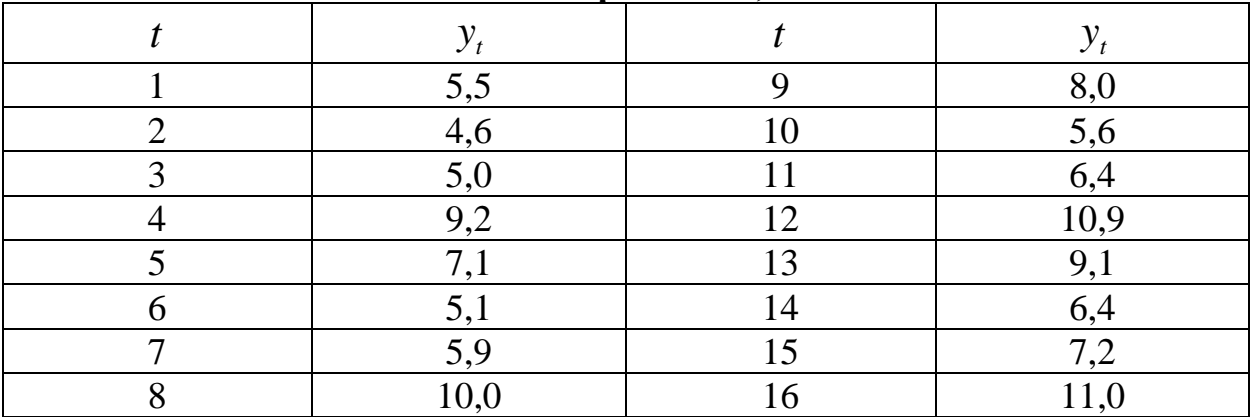

# **Варианты 5, 6**

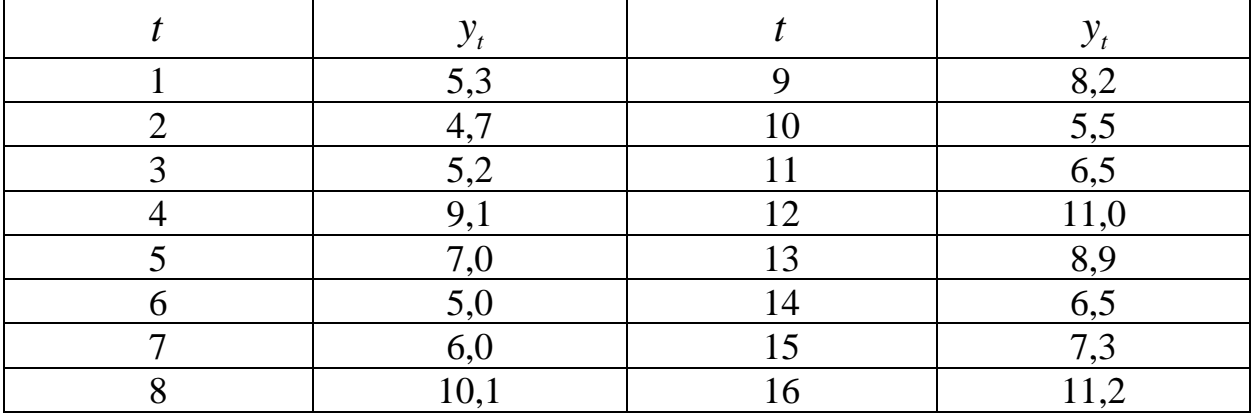

# **Варианты 7, 8**

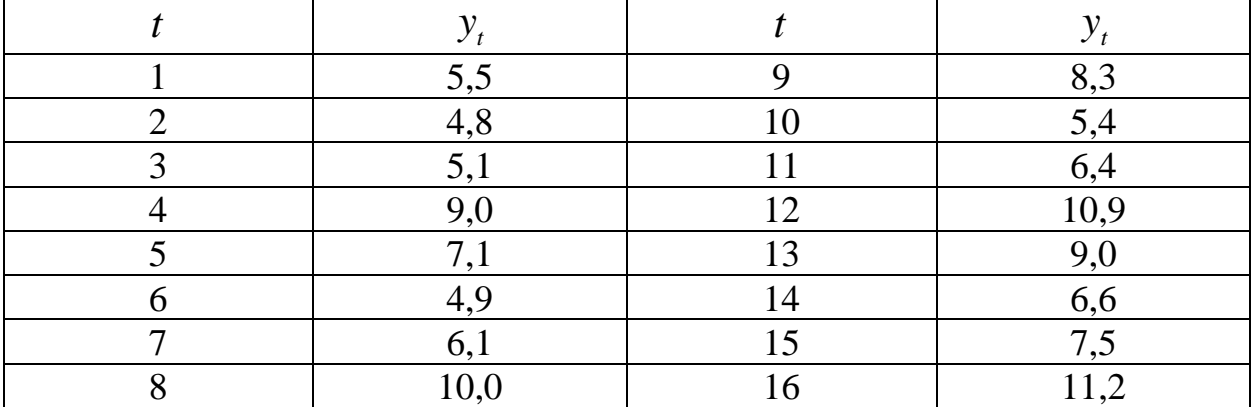

# **Варианты 9, 10**

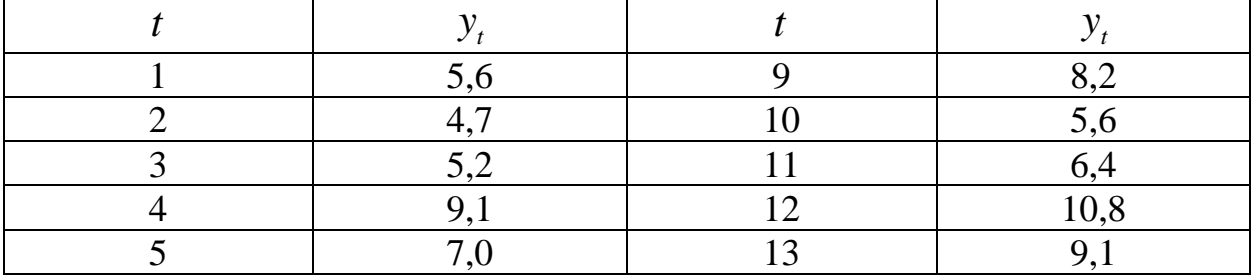

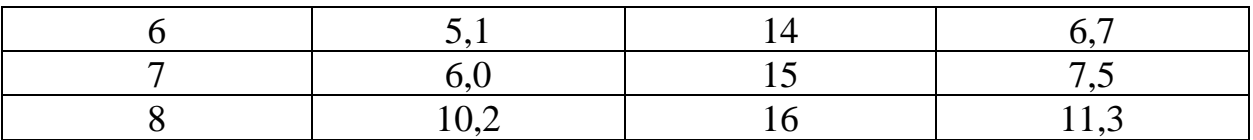

## 4. СИСТЕМЫ ЭКОНОМЕТРИЧЕСКИХ УРАВНЕНИЙ

Пример. Изучается модель вида

 $C_t = a_1 + b_{11} \cdot Y_t + b_{12} \cdot C_{t-1} + \varepsilon_1$  $I_t = a_2 + b_{21} \cdot r_t + b_{22} \cdot I_{t-1} + \varepsilon_2,$ <br>  $r_t = a_3 + b_{31} \cdot Y_t + b_{32} \cdot M_t + \varepsilon_3,$  $Y_{t} = C_{t} + I_{t} + G_{t}$ 

где  $C_t$  – расходы на потребление в период  $t$ ,  $Y_t$  – совокупный доход в период  $t$ ,  $I_t$  – инвестиции в период  $t$ ,  $r_t$  – процентная ставка в период  $t$ ,  $M_t$  – денежная масса в период  $t$ ,  $G_t$  – государственные расходы в период  $t$ ,  $C_{t-1}$  – расходы на потребление в период  $t-1$ ,  $I_{t-1}$  инвестиции в период  $t-1$ . Первое уравнение - функция потребления, второе уравнение - функция инвестиций, третье уравнение - функция денежного рынка, четвертое уравнение тождество дохода.

Модель представляет собой систему одновременных уравнений. Проверим каждое ее уравнение на идентификацию.

Модель включает четыре эндогенные переменные  $(C_t, I_t, Y_t, r_t)$  и четыре предопределенные переменные (две экзогенные переменные -  $M_t$  и  $G_t$  и две лаговые переменные –  $C_{t-1}$  и  $I_{t-1}$ ).

Проверим необходимое условие идентификации для каждого из уравнений модели.

Первое уравнение:  $C_t = a_1 + b_{11} \cdot Y_t + b_{12} \cdot C_{t-1} + \varepsilon_1$ . Это уравнение содержит две эндогенные переменные  $C_t$  и  $Y_t$  и одну предопределенную переменную  $C_{t-1}$ . Таким образом,  $H = 2$ , а  $D = 4-1=3$ , т.е. выполняется условие  $D+1 > H$ . Уравнение сверхидентифицируемо.

Второе уравнение:  $I_t = a_2 + b_{21} \cdot r_t + b_{22} \cdot I_{t-1} + \varepsilon_2$ . Оно включает две эндогенные переменные  $I_t$  и  $r_t$  и одну экзогенную переменную  $I_{t-1}$ .  $D+1=3+1 > H = 2$ . Уравнение Выполняется условие сверхидентифицируемо.

Третье уравнение:  $r_t = a_3 + b_{31} \cdot Y_t + b_{32} \cdot M_t + \varepsilon_3$ . Оно включает две эндогенные переменные  $Y_t$  и  $r_t$  и одну экзогенную переменную  $M_t$ .  $D+1=3+1> H=2$ . условие Уравнение Выполняется сверхидентифицируемо.

Четвертое уравнение:  $Y_t = C_t + I_t + G_t$ . Оно представляет собой тождество, параметры которого известны. Необходимости в идентификации нет.

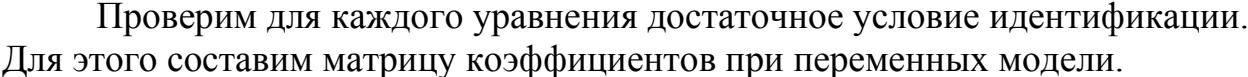

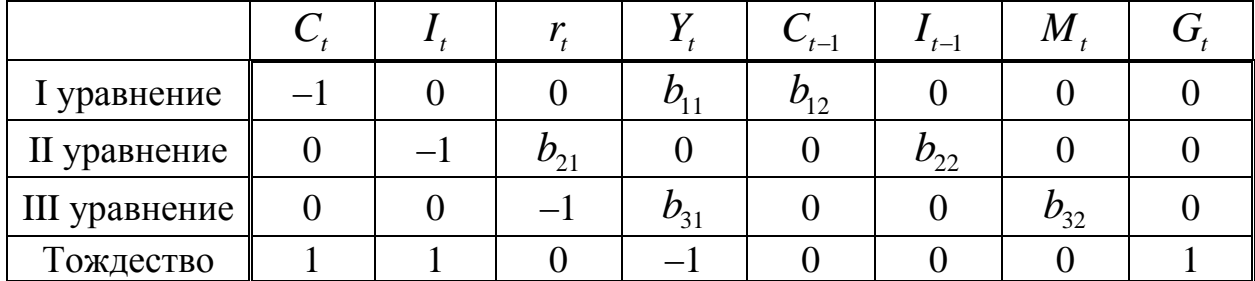

В соответствии с достаточным условием идентификации ранг матрицы коэффициентов при переменных, не входящих в исследуемое уравнение, должен быть равен числу эндогенных переменных модели без одного.

Первое уравнение. Матрица коэффициентов при переменных, не входящих в уравнение, имеет вид

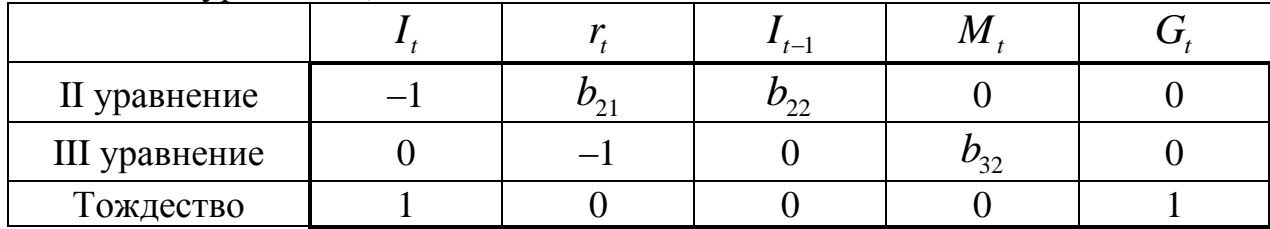

Ранг данной матрицы равен трем, так как определитель квадратной подматрицы  $3 \times 3$ не равен нулю:

 $\begin{vmatrix} b_{22} & 0 & 0 \\ 0 & b_{32} & 0 \\ 0 & 0 & 1 \end{vmatrix} = b_{22}b_{32} \neq 0.$ 

Достаточное условие идентификации для данного уравнения выполняется.

Второе уравнение. Матрица коэффициентов при переменных, не входящих в уравнение, имеет вид

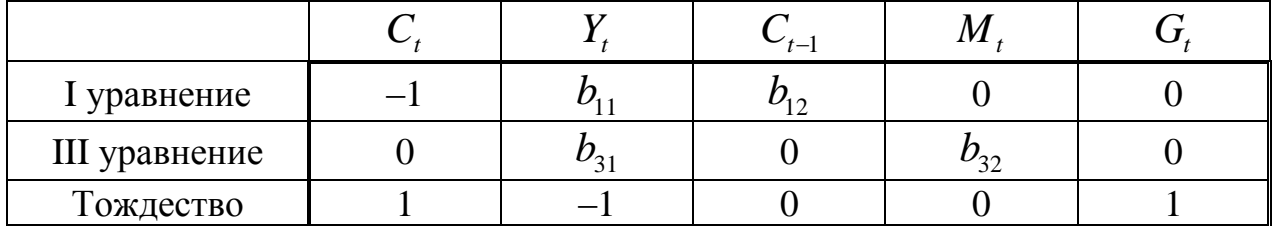

Ранг данной матрицы равен трем, так как определитель квадратной подматрицы  $3 \times 3$ не равен нулю:

 $\begin{vmatrix} b_{12} & 0 & 0 \\ 0 & b_{32} & 0 \\ 0 & 0 & 1 \end{vmatrix} = b_{12}b_{32} \neq 0.$ 

Достаточное условие идентификации для данного уравнения выполняется.

Третье уравнение. Матрица коэффициентов при переменных, не входящих в уравнение, имеет вид

| 1 уравнение  |  |  |  |
|--------------|--|--|--|
| II уравнение |  |  |  |
| Тождество    |  |  |  |

Ранг данной матрицы равен трем, так как определитель квадратной подматрицы 3×3 не равен нулю:

 $\begin{vmatrix} 0 & b_{22} & 0 \\ 0 & 0 & 1 \end{vmatrix} = b_{12}b_{22} \neq 0.$ 

Достаточное условие идентификации для данного уравнения выполняется.

Таким образом, все уравнения модели сверхидентифицируемы. Приведенная форма модели в общем виде будет выглядеть следующим образом:

$$
\begin{cases}\nC_t = A_1 + \delta_{11}C_{t-1} + \delta_{12}I_{t-1} + \delta_{13}M_t + \delta_{14}G_t + u_1, \\
I_t = A_2 + \delta_{21}C_{t-1} + \delta_{22}I_{t-1} + \delta_{23}M_t + \delta_{24}G_t + u_2, \\
r_t = A_3 + \delta_{31}C_{t-1} + \delta_{32}I_{t-1} + \delta_{33}M_t + \delta_{34}G_t + u_3, \\
Y_t = A_4 + \delta_{41}C_{t-1} + \delta_{42}I_{t-1} + \delta_{43}M_t + \delta_{44}G_t + u_1.\n\end{cases}
$$

## 4.1 ВАРИАНТЫ ИНДИВИДУАЛЬНЫХ ЗАДАНИЙ

Даны системы эконометрических уравнений.

#### Требуется

Применив необходимое и достаточное условие идентификации,  $1.$ определите, идентифицируемо ли каждое из уравнений модели.

- Определите метод оценки параметров модели.  $2.$
- Запишите в общем виде приведенную форму модели.  $3.$

#### Вариант 1

Модель протекционизма Сальватора (упрощенная версия):

$$
\Big|M_{t} = a_{1} + b_{12}N_{t} + b_{13}S_{t} + b_{14}E_{t-1} + b_{15}M_{t-1} + \varepsilon_{1},
$$

$$
\begin{cases} N_t = a_2 + b_{21}M_t + b_{23}S_t + b_{26}Y_t + \varepsilon_2, \\ S_t = a_3 + b_{31}M_t + b_{32}N_t + b_{36}X_t + \varepsilon_3. \end{cases}
$$

где  $M$  – доля импорта в ВВП;  $N$  – общее число прошений об освобождении от таможенных пошлин; S - число удовлетворенных прошений об

освобождении от таможенных пошлин; *E* – фиктивная переменная, равная 1 для тех лет, в которые курс доллара на международных валютных рынках был искусственно завышен, и 0 – для всех остальных лет; *Y* – реальный ВВП; *X* – реальный объем чистого экспорта; *t* – текущий период; *t* −1 – предыдущий период.

#### **Вариант 2**

Макроэкономическая модель (упрощенная версия модели Клейна):<br>  $\int C_t = a_1 + b_{12} Y_t + b_{13} T_t + \varepsilon_1$ ,

$$
\begin{cases}\nC_t = a_1 + b_{12}Y_t + b_{13}T_t + \varepsilon_1, \\
I_t = a_2 + b_{21}Y_t + b_{24}K_{t-1} + \varepsilon_2, \\
Y_t = C_t + I_t,\n\end{cases}
$$

где *C* – потребление; *I* – инвестиции; *Y* – доход; *T* – налоги; *K* – запас капитала;  $t$  – текущий период;  $t-1$  – предыдущий период.

#### **Вариант 3**

Макроэкономическая модель экономики США (одна из версий):

lакроэкономическая модел<br> $C_t = a_1 + b_{11}Y_t + b_{12}C_{t-1} + \varepsilon_1,$  $b_{2} + b_{21}Y_{t} + b_{23}r_{t} + \varepsilon_{2}$  $3 + b_{31}Y_t + b_{34}M_t + b_{35}r_{t-1} + \varepsilon_3$ , , ,  $t_t = a_2 + b_{21}Y_t + b_{23}r_t$  $f_t = a_3 + b_{31}Y_t + b_{34}M_t + b_{35}Y_t$  $Y_t = C_t + I_t + G_t$  $C_t = a_1 + b_{11}Y_t + b_{12}C$ <br>  $I_t = a_2 + b_{21}Y_t + b_{23}Y_t$  $I_t = a_2 + b_{21}Y_t + b_{23}r_t + \varepsilon_2,$ <br>  $r_t = a_3 + b_{31}Y_t + b_{34}M_t + b_{35}r_t$  $Y_t = a_3 + b_{31}Y_t +$ <br> $Y_t = C_t + I_t + G_t$ Макроэкономическая модель эк $\Big[ C_t = a_1 + b_{11} Y_t + b_{12} C_{t-1} + \varepsilon_1,$  $\mathcal E$  $\mathcal{L}_{-1} + \mathcal{E}_{\mathcal{L}}$  $\mathbf{I}$  $\begin{cases}\nC_t = a_1 + b_{11}Y_t + b_{12}C_{t-1} + \varepsilon_1, \\
I_t = a_2 + b_{21}Y_t + b_{23}r_t + \varepsilon_2, \\
I_t = a_1 + b_1Y_t + b_2M_t + b_3Y_t\n\end{cases}$  $\begin{cases} I_t = a_2 + b_{21}Y_t + b_{23}r_t + \varepsilon_2, \\ r_t = a_3 + b_{31}Y_t + b_{34}M_t + b_{35}r_{t-1} + \varepsilon_3, \end{cases}$  $\mathbf{I}$  $\begin{cases} r_t = a_3 + b_{31}Y_t + b_{34}M_t \\ Y_t = C_t + I_t + G_t, \end{cases}$ 

где *C* – потребление; *Y* – ВВП; *I* – инвестиции; *r* – процентная ставка; *M* – денежная масса; *G* – государственные расходы; *t* – текущий период; *t* −1 – предыдущий период.

#### **Вариант 4**

Модель Кейнса (одна из версий):  
\n
$$
\begin{cases}\nC_t = a_1 + b_{11}Y_t + b_{12}Y_{t-1} + \varepsilon_1, \\
I_t = a_2 + b_{21}Y_t + \varepsilon_2, \\
Y_t = C_t + I_t + G_t,\n\end{cases}
$$

где *C* – потребление; *Y* – ВВП; *I* – валовые инвестиции; *G* – государственные расходы;  $t$  – текущий период;  $t-1$  – предыдущий период.

,

#### **Вариант 5**

Модель денежного и товарного рынков:

Spintah

\nMoqents, денежного и товарного рынко

\n
$$
\begin{cases}\nR_t = a_1 + b_{12}Y_t + b_{14}M_t + \varepsilon_1, \\
Y_t = a_2 + b_{21}R_t + b_{23}I_t + b_{25}G_t + \varepsilon_2, \\
I_t = a_3 + b_{31}R_t + \varepsilon_3,\n\end{cases}
$$

где *R* – процентные ставки; *Y* – реальный ВВП; *M* – денежная масса; *I* – внутренние инвестиции; *G* – реальные государственные расходы.

Модифицированная модель Кейнса:

$$
\begin{cases} C_t = a_1 + b_{11}Y_t + \varepsilon_1, \\ I_t = a_2 + b_{21}Y_t + b_{22}Y_{t-1} + \varepsilon_2, \\ Y_t = C_t + I_t + G_t, \end{cases}
$$

где  $C$  – потребление;  $Y$  – доход;  $I$  – инвестиции;  $G$  – государственные расходы;  $t$  – текущий период;  $t-1$  – предыдущий период.

#### Вариант 7

Макроэкономическая модель:

$$
\begin{cases}\nC_t = a_1 + b_{11}D_t + \varepsilon_1, \\
I_t = a_2 + b_{22}Y_t + b_{23}Y_{t-1} + \varepsilon_2, \\
Y_t = D_t + T_t, \\
D_t = C_t + I_t + G_t,\n\end{cases}
$$

где  $C$  – расходы на потребление;  $Y$  – чистый национальный продукт;  $D$  – чистый национальный доход;  $I$  – инвестиции;  $T$  – косвенные налоги;  $G$  – государственные расходы;  $t$  – текущий период;  $t-1$  – предыдущий период.

#### Вариант 8

Гипотетическая модель экономики:

$$
\begin{cases}\nC_t = a_1 + b_{11}Y_t + b_{12}J_t + \varepsilon_1, \\
J_t = a_2 + b_{21}Y_{t-1} + \varepsilon_2, \\
T_t = a_3 + b_{31}Y_t + \varepsilon_3, \\
Y_t = C_t + J_t + G_t,\n\end{cases}
$$

где  $C$  – совокупное потребление в период  $t$ ;  $Y$  – совокупный доход в период  $t$ ;  $J$  – инвестиции в период  $t$ ;  $T$  – налоги в период  $t$ ;  $G$  – государственные доходы в период t.

#### Вариант 9

Модель денежного рынка:  
\n
$$
\begin{cases}\nR_t = a_1 + b_{11}M_t + b_{12}Y_t + + \varepsilon_1,\n\end{cases}
$$

$$
Y_t = a_1 + b_{11}R_t + b_{12}I_t + \varepsilon_1
$$
  
\n
$$
Y_t = a_2 + b_{21}R_t + b_{22}I_t + \varepsilon_2
$$
  
\n
$$
I_t = a_3 + b_{33}R_t + \varepsilon_3
$$

где  $R$  – процентные ставки;  $Y$  – ВВП;  $M$  – денежная масса;  $I$  – внутренние инвестиции.

#### Вариант 10

Конъюнктурная модель имеет вид:

$$
\begin{cases}\nC_t = a_1 + b_{11}Y_t + b_{12}C_{t-1} + \varepsilon_1, \\
I_t = a_2 + b_{21}r_t + b_{22}I_{t-1} + \varepsilon_2, \\
r_t = a_3 + b_{31}Y_t + b_{32}M_t + \varepsilon_3, \\
Y_t = C_t + I_t + G_t,\n\end{cases}
$$

где  $C$  – расходы на потребление;  $Y$  – ВВП;  $I$  – инвестиции;  $r$  – процентная ставка;  $\dot{M}$  – денежная масса;  $G$  – государственные расходы;  $t$  – текущий период;  $t-1$  – предыдущий период.

## **II. МАТЕМАТИКО-СТАТИСТИЧЕСКИЕ ТАБЛИЦЫ**

1. Таблица значений  $F$  - критерия Фишера при уровне значимости  $\alpha = 0.05$ 

| $k_{1}$<br>$k_{2}$ | $\mathbf{1}$   | $\overline{2}$          | 3                       | $\overline{4}$ | 5     | 6              | 8     | 12    | 24    | $\infty$ |
|--------------------|----------------|-------------------------|-------------------------|----------------|-------|----------------|-------|-------|-------|----------|
| $\mathbf{1}$       | $\overline{2}$ | $\overline{\mathbf{3}}$ | $\overline{\mathbf{4}}$ | 5              | 6     | $\overline{7}$ | 8     | 9     | 10    | 11       |
| $\mathbf{1}$       | 161,5          | 199,5                   | 215,7                   | 224,6          | 230,2 | 233,9          | 238,9 | 243,9 | 249,0 | 254,3    |
| $\overline{2}$     | 18,51          | 19,00                   | 19,16                   | 19,25          | 19,30 | 19,33          | 19,37 | 19,41 | 19,45 | 19,50    |
| 3                  | 10,13          | 9,55                    | 9,28                    | 9,12           | 9,01  | 8,94           | 8,84  | 8,74  | 8,64  | 8,53     |
| $\overline{4}$     | 7,71           | 6,94                    | 6,59                    | 6,39           | 6,26  | 6,16           | 6,04  | 5,91  | 5,77  | 5,63     |
| 5                  | 6,61           | 5,79                    | 5,41                    | 5,19           | 5,05  | 4,95           | 4,82  | 4,68  | 4,53  | 4,36     |
| 6                  | 5,99           | 5,14                    | 4,76                    | 4,53           | 4,39  | 4,28           | 4,15  | 4,00  | 3,84  | 3,67     |
| 7                  | 5,59           | 4,74                    | 4,35                    | 4,12           | 3,97  | 3,87           | 3,73  | 3,57  | 3,41  | 3,23     |
| 8                  | 5,32           | 4,46                    | 4,07                    | 3,84           | 3,69  | 3,58           | 3,44  | 3,28  | 3,12  | 2,93     |
| 9                  | 5,12           | 4,26                    | 3,86                    | 3,63           | 3,48  | 3,37           | 3,23  | 3,07  | 2,90  | 2,71     |
| 10                 | 4,96           | 4,10                    | 3,71                    | 3,48           | 3,33  | 3,22           | 3,07  | 2,91  | 2,74  | 2,54     |
| 11                 | 4,84           | 3,98                    | 3,59                    | 3,36           | 3,20  | 3,09           | 2,95  | 2,79  | 2,61  | 2,40     |
| 12                 | 4,75           | 3,88                    | 3,49                    | 3,26           | 3,11  | 3,00           | 2,85  | 2,69  | 2,50  | 2,30     |
| 13                 | 4,67           | 3,80                    | 3,41                    | 3,18           | 3,02  | 2,92           | 2,77  | 2,60  | 2,42  | 2,21     |
| 14                 | 4,60           | 3,74                    | 3,34                    | 3,11           | 2,96  | 2,85           | 2,70  | 2,53  | 2,35  | 2,13     |
| 15                 | 4,54           | 3,68                    | 3,29                    | 3,06           | 2,90  | 2,79           | 2,64  | 2,48  | 2,29  | 2,07     |
| 16                 | 4,49           | 3,63                    | 3,24                    | 3,01           | 2,85  | 2,74           | 2,59  | 2,42  | 2,24  | 2,01     |
| 17                 | 4,45           | 3,59                    | 3,20                    | 2,96           | 2,81  | 2,70           | 2,55  | 2,38  | 2,19  | 1,96     |
| 18                 | 4,41           | 3,55                    | 3,16                    | 2,93           | 2,77  | 2,66           | 2,51  | 2,34  | 2,15  | 1,92     |
| 19                 | 4,38           | 3,52                    | 3,13                    | 2,90           | 2,74  | 2,63           | 2,48  | 2,31  | 2,11  | 1,88     |
| 20                 | 4,35           | 3,49                    | 3,10                    | 2,87           | 2,71  | 2,60           | 2,45  | 2,28  | 2,08  | 1,84     |
| 21                 | 4,32           | 3,47                    | 3,07                    | 2,84           | 2,68  | 2,57           | 2,42  | 2,25  | 2,05  | 1,81     |
| 22                 | 4,30           | 3,44                    | 3,05                    | 2,82           | 2,66  | 2,55           | 2,40  | 2,23  | 2,03  | 1,78     |
| 23                 | 4,28           | 3,42                    | 3,03                    | 2,80           | 2,64  | 2,53           | 2,38  | 2,20  | 2,00  | 1,76     |
| 24                 | 4,26           | 3,40                    | 3,01                    | 2,78           | 2,62  | 2,51           | 2,36  | 2,18  | 1,98  | 1,73     |

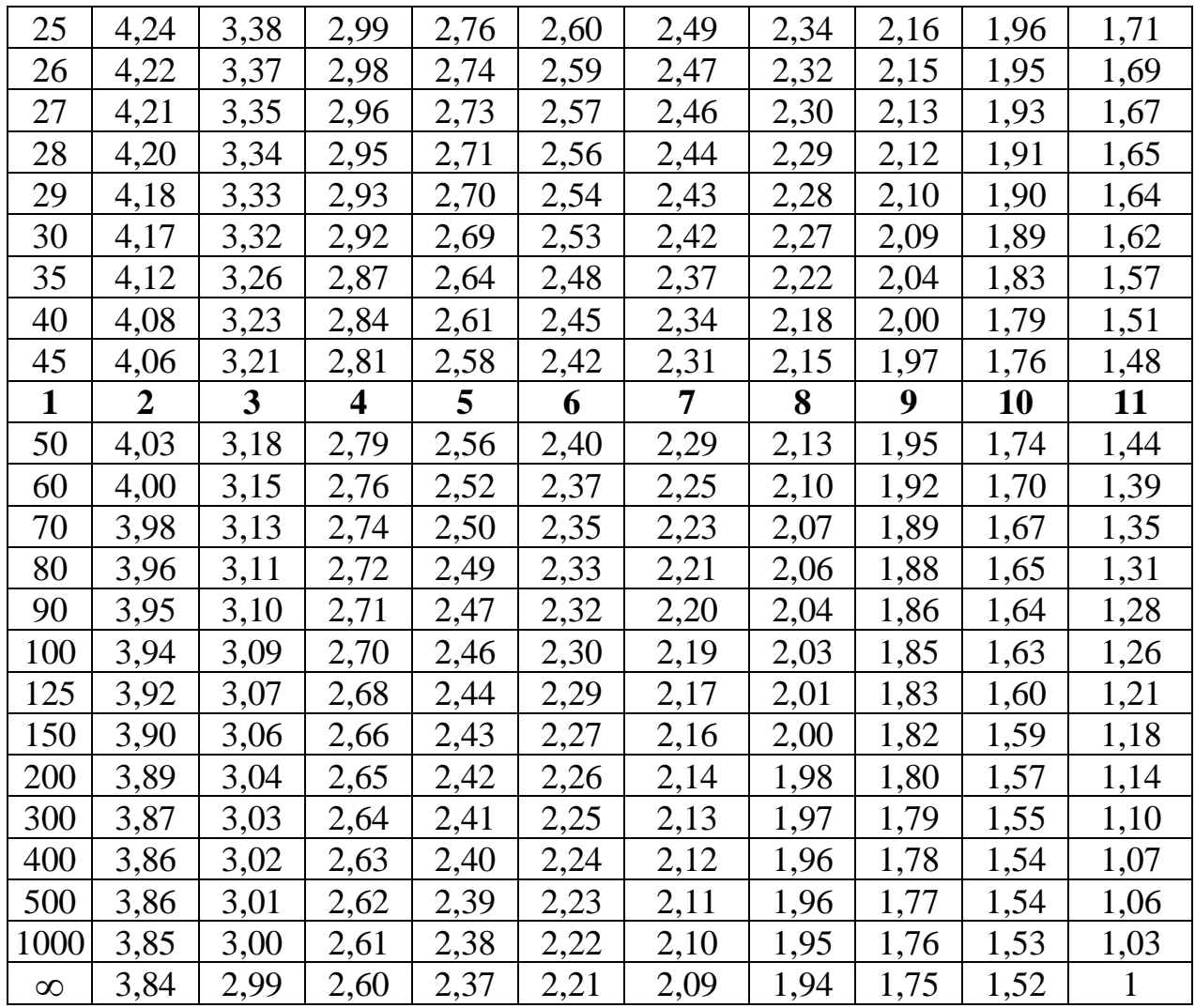

# 2. Критические значения  $t$ -критерия Стьюдента при уровне значимости<br>0,10, 0,05, 0,01 (двухсторонний)

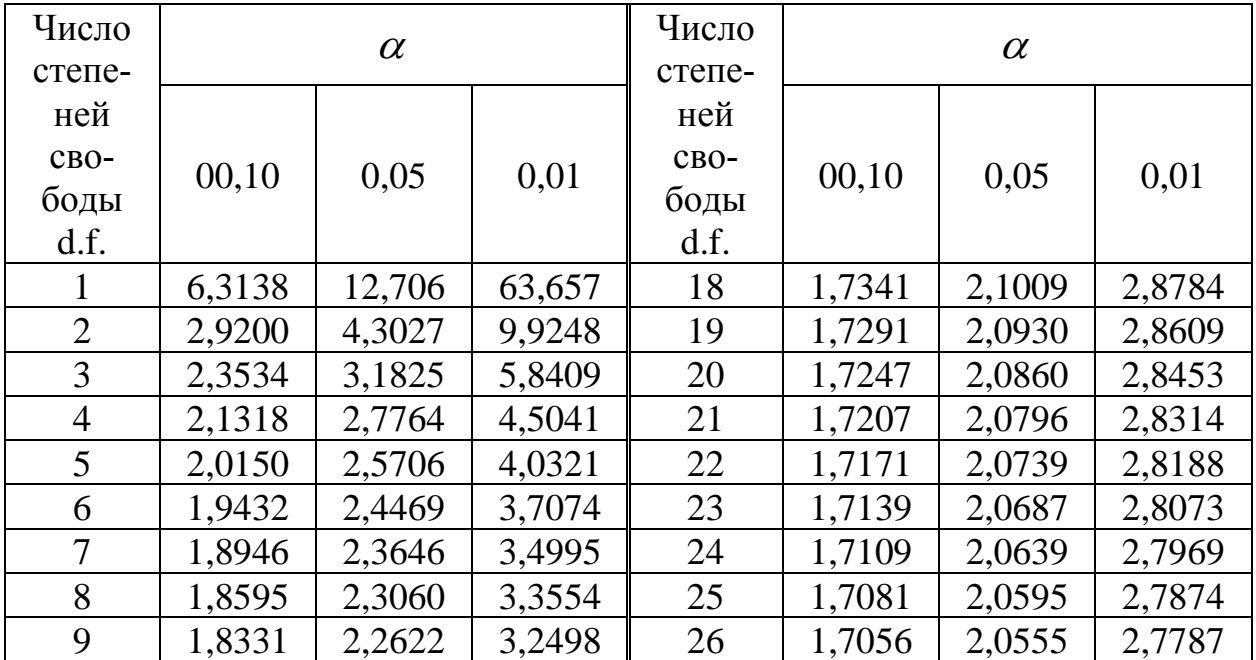

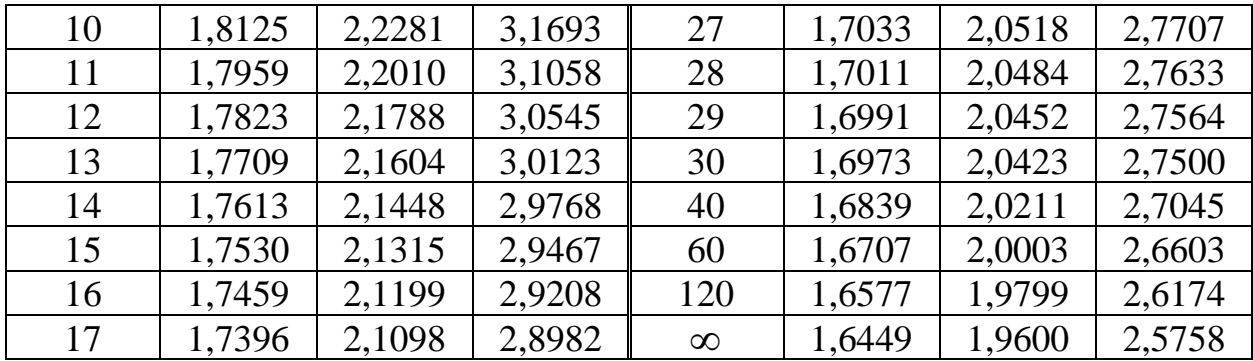

# 3. Значения статистик Дарбина-Уотсона $\,d_Ld_U\,$ при 5%-ном уровне значимости

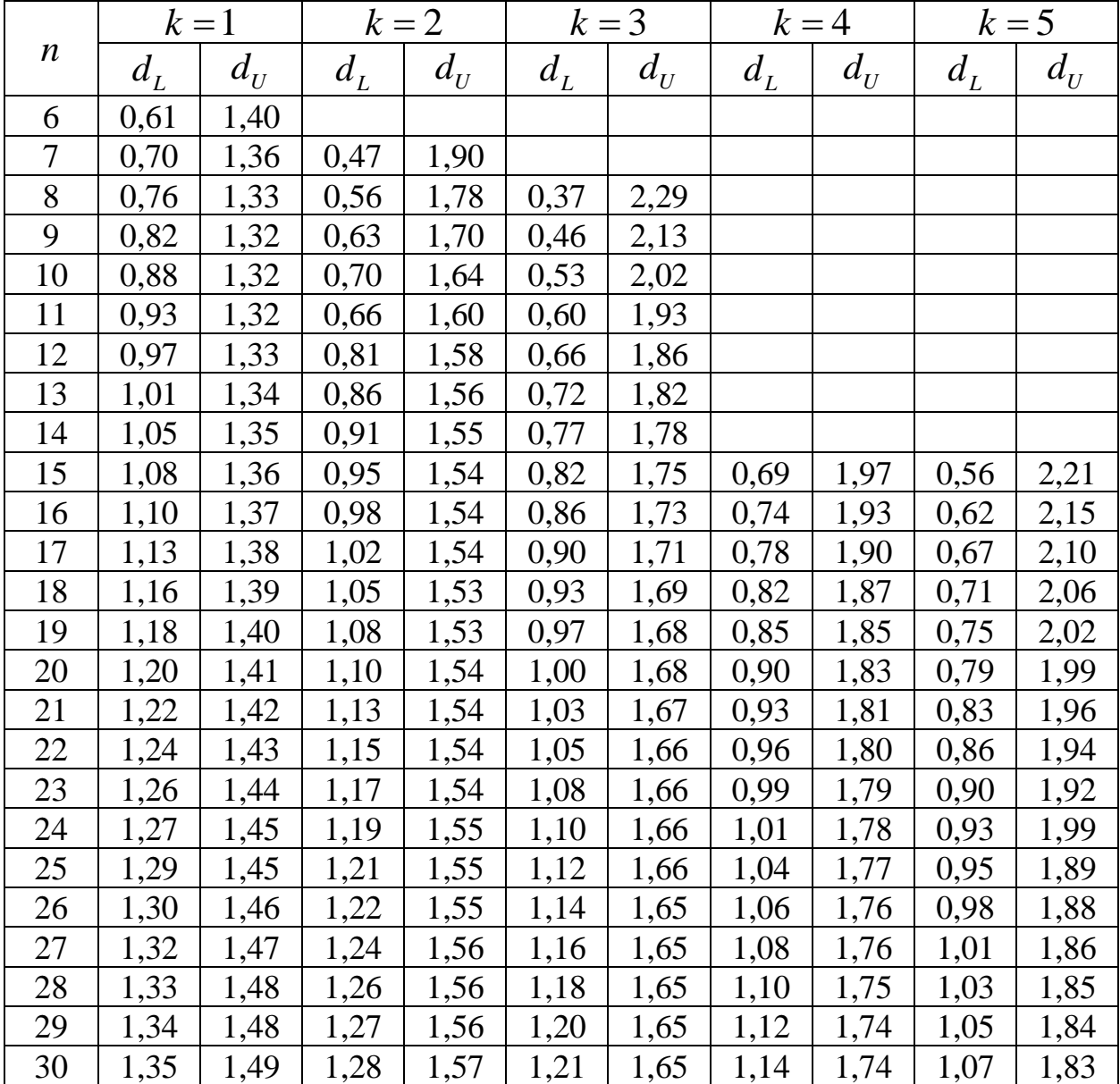

#### **III.** ПРИМЕРНЫЕ КОНТРОЛЬНЫЕ ВОПРОСЫ ДЛЯ ЗАЧЕТА (ЭКЗАМЕНА)

- 1. Эконометрика как наука. Предмет цель и задачи эконометрики.
- 2. Эконометрическая модель основа механизма эконометрического моделирования. Классы моделей.
- 3. Эконометрические переменные и эконометрические модели. Типы данных и виды переменных в эконометрических исследованиях.
- 4. Задачи, решаемые с помощью эконометрических моделей.
- 5. Основные этапы эконометрического моделирования.
- 6. Основные проблемы эконометрического моделирования.
- 7. Функциональная, статистическая и корреляционная зависимости.
- 8. Спецификация модели.
- 9. Двумерная (однофакторная) регрессионная модель.
- 10. Метод наименьших квадратов.
- 11. Линейная регрессия. Оценка параметров парной линейной регрессии и их экономическая интерпретация.
- 12. Расчет и интерпретация коэффициента корреляции для парной линейной регрессии.
- 13. Показатели качества регрессии. Понятие о коэффициенте эластичности и его характеристика.
- 14. Прогноз по уравнению регрессии. Средняя ошибка аппроксимации.
- 15. Коэффициент детерминации и его характеристика.
- 16. Проверка гипотезы о значимости уравнения регрессии в целом.
- 17. t-критерий Стьюдента в оценке значимости коэффициента корреляции.
- 18. Нелинейная регрессия по включаемым в нее объясняющим переменным, но линейная по оцениваемым параметрам.
- 19. Нелинейная регрессия по оцениваемым параметрам.
- 20. Расчет индекса корреляции для парной нелинейной регрессии.
- 21. Множественная регрессия. Отбор факторных признаков при построении множественной регрессии.
- 22. Оценка параметров множественной регрессии.
- 23. Множественная и частная корреляция. Частный коэффициент корреляции.
- 24. Понятие мультиколлинеарности и способы ее устранения.

25. Временные ряды. Основные понятия и сведения. Задачи и этапы анализа временных рядов. График.

26. Стационарные временные ряды и их характеристики. Выборочная частная автокорреляционная функция. Формулы вычисления.

27. Аналитическое выравнивание временного ряда. Прогнозирование на основе моделей временных рядов, на различных примерах.

28.Общее понятие о системе одновременных уравнений и ее составление.

29.Виды систем эконометрических уравнений.

30.Структурная и приведенная форма модели.

## **ЛИТЕРАТУРА**

#### **Основная**

1. Кремер Н.Ш., Путко Б.А. Эконометрика. - М.: ЮНИТИ, 2003.

2. Магнус Я.Р., Катышев П.К., Пересецкий А.А. Эконометрика. Начальный курс. - М.: Дело, 2004.

3. Домбровский В.В. Эконометрика. - М.: Дело, 2004.

4. Доугерти Кр. Введение в эконометрику. - М.: ИНФРА-М, 1997.

5. Елисеева И.И. Эконометрика. - М.: Финансы и статистика, 2002.

6. Практикум по эконометрике. /Под ред. И.И. Елисеевой, - М.: Финансы и статистика, 2002.

7. Лугинин О.Е., Фомишина В.Н. Экономико-математические методы и мо-

дели: Теория и практика с решением задач. – Ростов н/Д: Феникс, 2009.

## **Дополнительная**

8. Дорохина Е.Ю., Преснякова Л.Ф., Тихомиров Н.П. Сборник задач по эконометрике: Учебное пособие для студентов экономических вузов. М.: «Экзамен», 2003.

9. Кремер Н.Ш. Теория вероятностей и математическая статистика. - М.: ЮНИТИ, 2004.

10. Новиков А.И. Эконометрика. - М.: ИТК «Дашков и К», 2012.

# **ЭКОНОМЕТРИКА: МЕТОДЫ РЕШЕНИЯ ЗАДАЧ И ТИПОВЫХ РАСЧЕТОВ**

**Методическое пособие**

План университета 2015 г. Поз. № 1

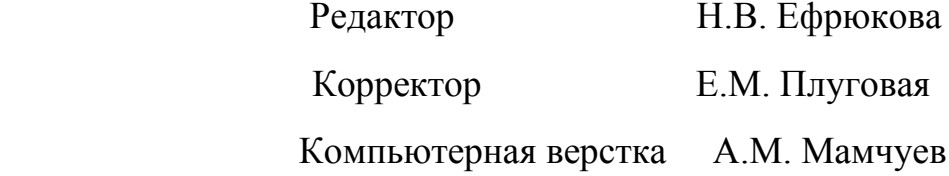

Подписано в печать 05.02. 2015 г. Формат 60 x 84/16 Бумага офисная Объем: 2,1 уч. изд. л. Тираж 100 экз.

**Издательство Карачаево-Черкесского государственного университета 369202, г. Карачаевск, ул. Ленина, 29 Лицензия ЛР № 040310 от 21.10.1997.**

**Отпечатано в типографии Карачаево-Черкесского**

**государственного университета 369202, г. Карачаевск, ул. Ленина, 29.**

**ДЛЯ ЗАМЕТОК**